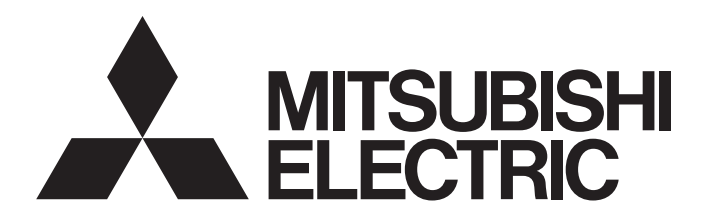

# 三菱雷機グラフィックオペレーションターミナル テクニカルニュース「1/34]

[発行番号] GOT-D-0018-H 題 GOT800, A77GOT, A64GOTシリーズからGOT1000シリーズへの置き換えのご案内と注意事項 「表 行] 2008年2月 (2019年12月改訂H版) 降 「適用機種」 GOT800, A77GOT, A64GOTシリーズ

三菱電機グラフィックオペレーションターミナル(GOT)に格別のご愛顧を賜り厚くお礼申し上げます。 皆様にご愛顧いただいておりますGOTの旧シリーズでありますGOT800. A77GOT. A64GOTシリーズにつきまし ては、既に1999年7月発行のテクニカルニュースPLC-D-358および2001年7月発行のテクニカルニュースPLC-D-406にて生産中止のお知らせをさせていただいております。GOT800, A77GOT, A64GOTシリーズにつきまして は既に修理受付期間も終了しておりますので、機能・性能とも充実した新シリーズGOT1000シリーズへの置き換 えを是非ご検討ください。

日次

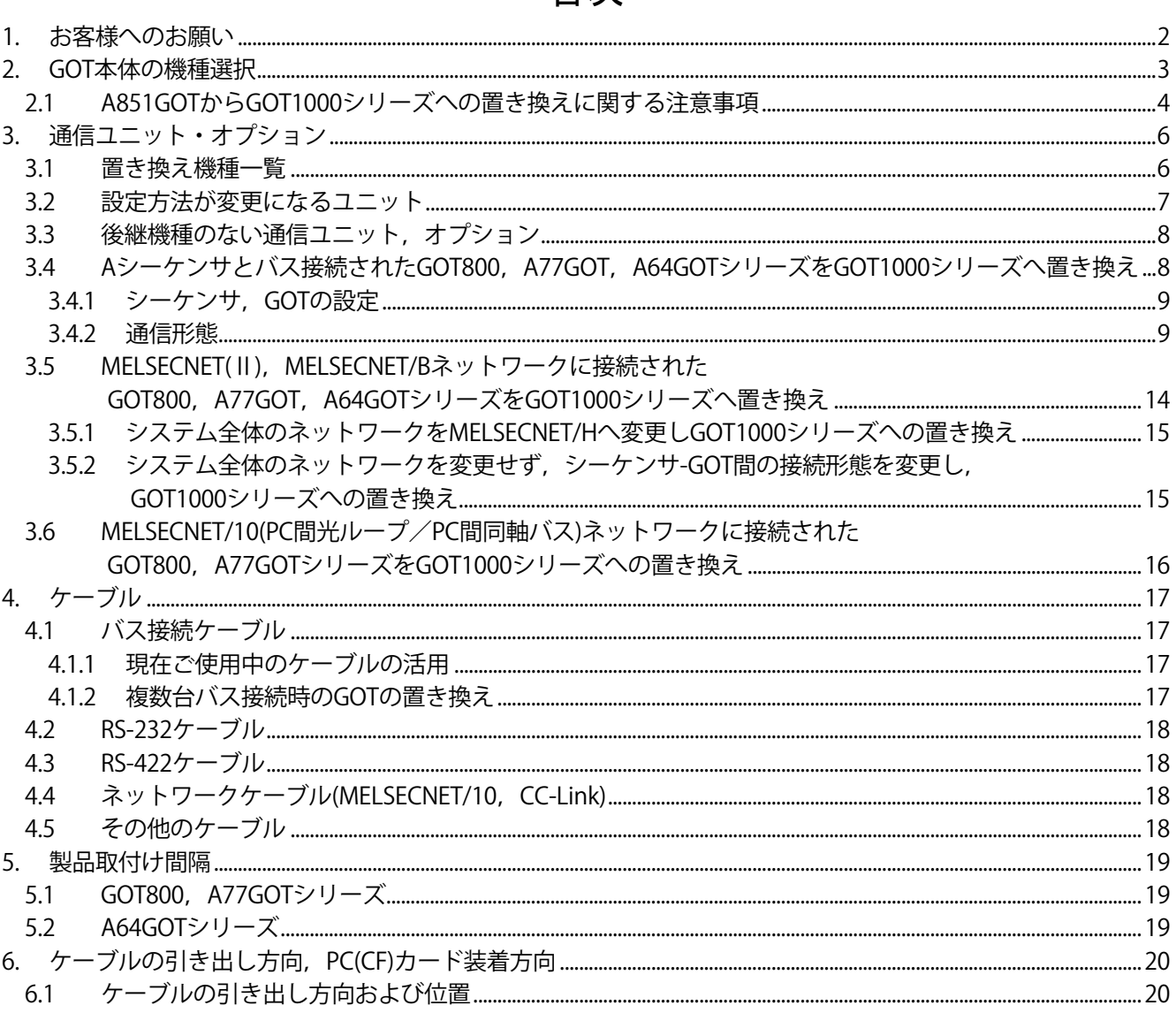

三菱電機グラフィックオペレーションターミナル テクニカルニュース[2/34]

[発行番号] GOT-D-0018-H

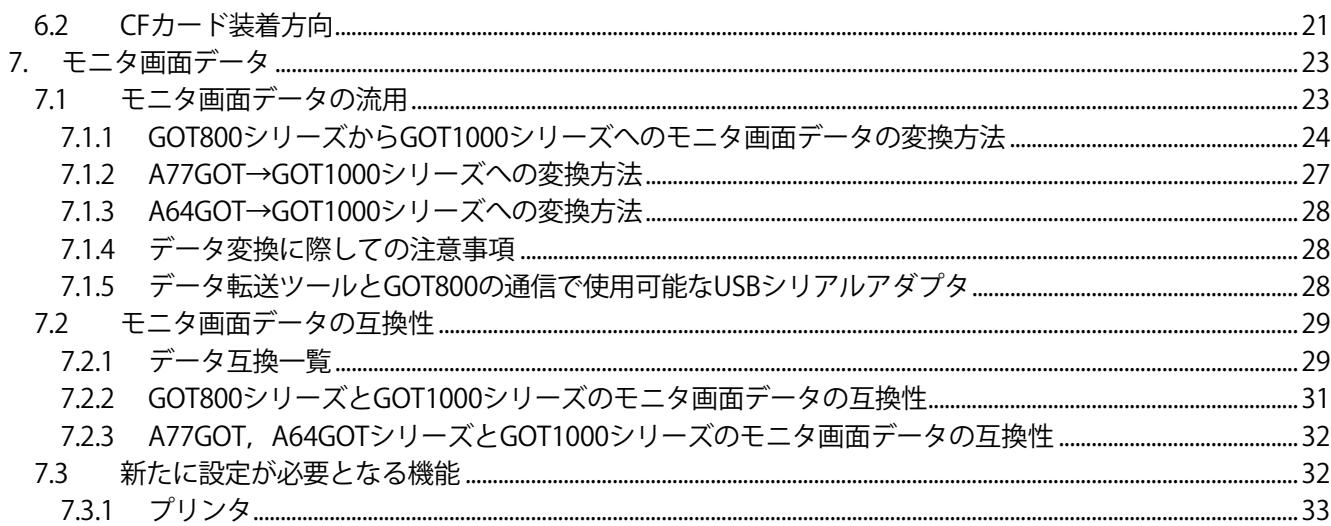

## 1. お客様へのお願い

GOT本体の機種選択一覧では、各シリーズからGOT1000シリーズへの置き換え時に、仕様上の制約がない、また は少ない機種を推奨機種としております。お客様のシステムでのご使用状況によっては、推奨機種以外の選択も 可能となる場合もありますので、既存システムの仕様をご確認いただいた上で機種選択いただくようお願いいた します。

**三菱電機グラフィックオペレーションターミナル テクニカルニュース[3/34]** 

[発行番号] GOT-D-0018-H

## **2. GOT本体の機種選択**

置き換えするGOT本体の機種選定を行います。

各シリーズからGOT1000シリーズに置き換える場合,パネルカット寸法が異なりますので,アタッチメントを使 用してください。また,一部の機種では,対応するアタッチメントが存在しておりません。以下にGOT1000シ リーズへの置き換え推奨機種(本体)とパネルカット互換性一覧を示します。

表2-1 GOT1000シリーズへの置き換え推奨機種(本体)とパネルカットの互換性一覧

| 使用している  | GOT800, A77GOT, A64GOT シリーズ                                                 |              | ノヽ ̄"ノ  三 こ 」人ノ こ」  ⊥ノ、  ※  王\'T'TT'/ こ/  ・    ・/ - / ノ J  ノ   ・ノ  土」人  土<br>移行を推奨する<br>GOT1000 シリーズ<br>$*7*11$ | パネルカット<br>互換性<br>○:互換有<br>×:互換無 | 使用する<br>アタッチメント                |
|---------|-----------------------------------------------------------------------------|--------------|----------------------------------------------------------------------------------------------------|---------------------------------|--------------------------------|
| A870GOT | A870GOT-EWS                                                                 |              | GT1662-VNBA *10                                                                                                 | $\times$                        | GT15-60ATT-87                  |
|         |                                                                             |              | GT1562-VNBA                                                                                                    | $\times$                        | GT15-60ATT-87                  |
|         | A870GOT-SWS                                                                 |              | GT1675-VNBA *10                                                                                                 | $\times$                        | GT15-70ATT-87                  |
|         |                                                                             |              | GT1575-VNBA                                                                                                    | $\times$                        | GT15-70ATT-87                  |
|         | A870GOT-TWS                                                                 |              | GT1675M-VTBA                                                                                                    | $\times$                        | GT15-70ATT-87                  |
|         |                                                                             |              | GT1575-VTBA                                                                                                    | $\times$<br>$\times$            | GT15-70ATT-87                  |
|         | A8GT-70GOT-EW,<br>A8GT-70GOT-EB                                             | A8GT-PWEL使用時 | GT1662-VNBA *10<br>GT1562-VNBA                                                                                  | $\times$                        | GT15-60ATT-87<br>GT15-60ATT-87 |
|         |                                                                             | A8GT-PW24使用時 | GT1662-VNBD *10                                                                                                 | $\times$                        | GT15-60ATT-87                  |
|         |                                                                             |              | GT1562-VNBD                                                                                                    | $\times$                        | GT15-60ATT-87                  |
|         | A8GT-70GOT-SW,                                                              | A8GT-PWST使用時 | GT1675-VNBA *10                                                                                                 | $\times$                        |                                |
|         | A8GT-70GOT-SB                                                               |              |                                                                                                    | $\times$                        | GT15-70ATT-87                  |
|         |                                                                             |              | GT1575-VNBA                                                                                                    | $\times$                        | GT15-70ATT-87                  |
|         |                                                                             | A8GT-PW24使用時 | GT1675-VNBD *10<br>GT1575-VNBD                                                                                  | $\times$                        | GT15-70ATT-87<br>GT15-70ATT-87 |
|         |                                                                             |              |                                                                                                    | $\times$                        |                                |
|         | A8GT-70GOT-TW,<br>A8GT-70GOT-TB                                             | A8GT-PWTF使用時 | GT1675M-VTBA<br>GT1575-VTBA                                                                                     | $\times$                        | GT15-70ATT-87                  |
|         |                                                                             | A8GT-PW24使用時 | GT1675M-VTBD                                                                                                    | $\times$                        | GT15-70ATT-87                  |
|         |                                                                             |              | GT1575-VTBD                                                                                                    | $\times$                        | GT15-70ATT-87<br>GT15-70ATT-87 |
|         | A810GOT-CS                                                                  |              |                                                                                                    | $\times$                        |                                |
| A810GOT |                                                                             |              | GT1675M-STBA *1<br>GT1575V-STBA *1                                                                              | $\times$                        | なし<br>なし                       |
|         |                                                                             |              |                                                                                                    |                                 | なし                             |
|         | A8GT-10GOT-C                                                                | A8GT-PWTF使用時 | GT1675M-STBA *1<br>GT1575V-STBA *1                                                                              | $\times$<br>$\times$            | なし                             |
|         |                                                                             | A8GT-PW24使用時 | GT1675M-STBD *1                                                                                                 | $\times$                        | なし                             |
|         |                                                                             |              |                                                                                                    | $\times$                        |                                |
| A850GOT |                                                                             |              | GT1575V-STBD *1                                                                                                 | $\times$                        | なし                             |
|         | A850GOT-LWD(-M3),<br>A850GOT-LBD(-M3)                                       | RS-422接続時    | GT1550-QLBD *2                                                                                                  | $\times$                        | GT15-50ATT-85<br>GT15-50ATT-85 |
|         |                                                                             | 通信ユニット使用時    | GT1550-QLBD *9                                                                                                  | $\times$                        |                                |
|         | A850GOT-SWD(-M3),<br>A850GOT-SBD(-M3)                                       | RS-422接続時    | GT1555-QSBD *2                                                                                                  | $\times$                        | GT15-50ATT-85                  |
|         | 通信ユニット使用時                                                                   |              | GT1555-QSBD *9                                                                                                  | $\times$                        | GT15-50ATT-85                  |
| A851GOT | A851GOT-LWD(-M3), A851GOT-LBD(-M3) *8                                       |              | GT1550-QLBD *3                                                                                                  | $\times$                        | GT15-50ATT-85                  |
|         | A851GOT-SWD(-M3), A851GOT-SBD(-M3) *8                                       |              | GT1555-QSBD *3                                                                                                  | $\times$                        | GT15-50ATT-85                  |
| A852GOT | A852GOT-LWD(-M3), A852GOT-LBD(-M3)                                          |              | GT1550-QLBD *4                                                                                                  | $\times$                        | GT15-50ATT-85                  |
| A853GOT | A852GOT-SWD(-M3), A852GOT-SBD(-M3)                                          |              | GT1555-QSBD *4                                                                                                  |                                 | GT15-50ATT-85                  |
|         | A853GOT-LWD(-M3), A853GOT-LBD(-M3)<br>A853GOT-SWD(-M3), A853GOT-SBD(-M3)    |              | GT1550-QLBD *5                                                                                                  | ×                               | GT15-50ATT-85                  |
|         |                                                                             |              | GT1555-QSBD *5                                                                                                  | $\times$                        | GT15-50ATT-85                  |
| A77GOT  | A77GOT-CL, A77GOT-CL-S3, A77GOT-CL-S5                                       |              | GT1662-VNBA*10                                                                                                  | $\times$                        | GT15-60ATT-77                  |
|         | A77GOT-EL, A77GOT-EL-S3, A77GOT-EL-S5<br>A77GOT-L, A77GOT-L-S3, A77GOT-L-S5 |              | GT1562-VNBA                                                                                                    | $\times$                        | GT15-60ATT-77                  |
|         |                                                                             |              | GT1662-VNBA *10                                                                                                 | $\times$                        | GT15-60ATT-87                  |
|         |                                                                             |              | GT1562-VNBA                                                                                                    | $\times$                        | GT15-60ATT-87                  |
|         |                                                                             |              | GT1662-VNBA *10                                                                                                 | $\times$                        | GT15-60ATT-77                  |
|         |                                                                             |              | GT1562-VNBA                                                                                                    | $\times$                        | GT15-60ATT-77                  |
| A64GOT  | A64GOT-L *2                                                                 |              | GT1550-QLBD                                                                                                    | $\times$                        | なし                             |
|         | A64GOT-LT21B *2*6                                                           |              | GT1550-QLBD                                                                                                    | $\times$                        | なし                             |

**三菱電機グラフィックオペレーションターミナル テクニカルニュース[4/34]** 

#### [発行番号] GOT-D-0018-H

\*1 A810GOTはCRT等表示機器出力専用GOTです。GOT1000シリーズにはCRT等への表示器機出力専用GOTはありません。GOT1000シリーズへ の置き換え時は、ビデオ/RGB対応のGOT1000シリーズを使用し、RGB出力ユニットを接続して、ご使用ください。 GOT1000シリーズ用RGB出力ユニットは,生産終了しました。

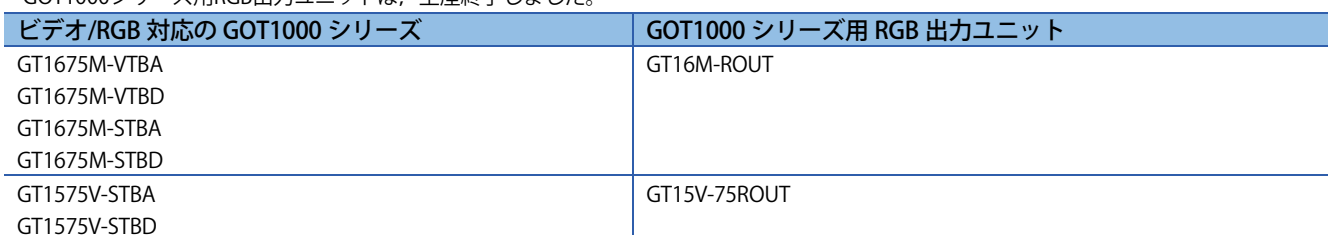

\*2 置き換え時には, RS-422シリアル通信ユニット(GT15-RS4-9S)を接続し, ご使用ください。

\*3 置き換え時には, Aバス接続ユニット(GT15-ABUS(2)またはGT15-75ABUS(2)L)を接続し, ご使用ください。

\*4 置き換え時には, CC-Link通信ユニット(GT15-J61BT13)を接続し, ご使用ください。

\*5 置き換え時には,表示器本体のRS-232ポートで通信いただくか,RS-232シリアル通信ユニット(GT15-RS2-9P)をご使用ください。

\*6 GOT1000シリーズはMELSECNET/Bに対応しておりません。3.4節を参照ください。

\*7 GOT1000シリーズは, 前面部の色がすべてブラックです。前面部の色がアイボリ-ホワイトの機種はありませんので, ご了承ください。

\*8 置き換え機種には,GT11バス接続専用機もあります。詳細は,2.1節を参照してください。

\*9 Aバス接続時は, Aバス接続ユニット(GT15-ABUS(2)またはGT15-75ABUS(2)L)を接続し, ご使用ください。また, M ELSECNET系通信ユニッ ト接続時は3.1節を参照し,通信ユニットを選定してください。

\*10 作画ソフトウェアGT Designer2 Version□は対応していません。GT Works3 Version1(Ver1.15R以降)をご使用ください。

\*11 移行を推奨するGOT1000シリーズとして記載しているGT16モデル, GT15モデルは, 生産終了しました。

## **2.1 A851GOTからGOT1000シリーズへの置き換えに関する注意事項**

A851GOTからGOT1000シリーズへの置き換えの場合,下記のGOT1000シリーズのバス専用機(GT11バス接続専用 機(GT1155-Q□BDA, GT1150-Q□BDA))へ置き換えを推奨します。

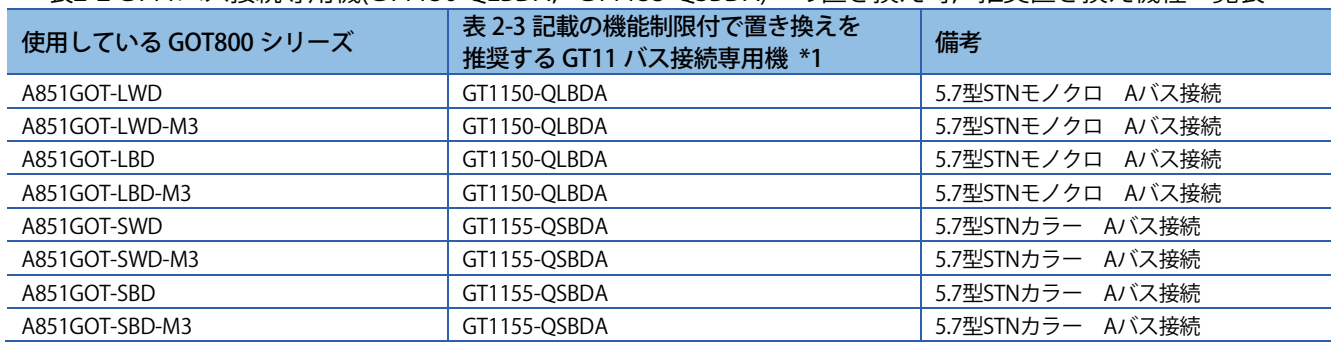

表2-2 GT11バス接続専用機(GT1150-QLBDA, GT1155-QSBDA)への置き換え時, 推奨置き換え機種一覧表

\*1 GT11バス接続専用機は,生産終了しました。

ただし,GT11バス接続専用機では下記の機能に対応していないため,下記の機能を使用する場合はGT155□(+通 信ユニット)への置き換えを推奨します。

#### 表2-3 GT11バス接続専用機(GT1150-QLBDA, GT1155-QSBDA)で制限される機能一覧表

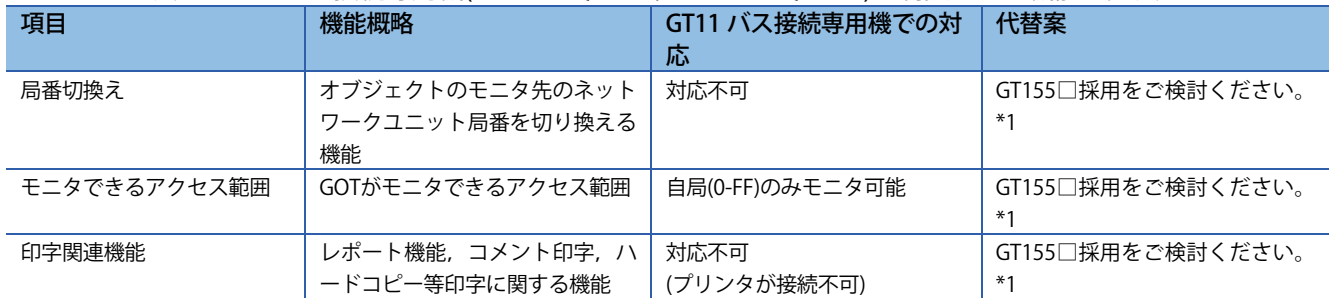

# **三菱電機グラフィックオペレーションターミナル テクニカルニュース[5/34]**

[発行番号] GOT-D-0018-H

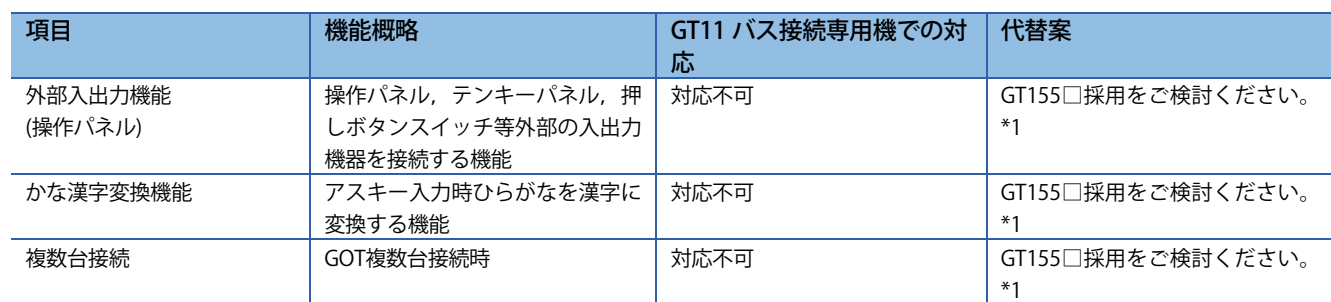

\*1 GT155□は,生産終了しました。

**三菱電機グラフィックオペレーションターミナル テクニカルニュース[6/34]** 

[発行番号] GOT-D-0018-H

## **3. 通信ユニット・オプション**

## **3.1 置き換え機種一覧**

各シリーズの通信ユニット,オプションはGOT1000シリーズでは使用することはできません。GOT1000シリーズ への置き換え時はGOT1000シリーズ用のユニットをご使用ください。

| 備考<br>通信方式/オプション<br>ケーブル互換<br>GOT800, A77GOT 用<br>GOT1000 用<br>ユニット形名<br>ユニット形名<br>性<br>(詳細は4章参<br>照)<br>互換性あり<br>Aバス接続<br>A7GT-BUSS(小型CON) *1<br>GT15-75ABUSL *6<br>薄型モデル *3<br>GT15-ABUS *6<br>互換性あり<br>GT15-75ABUSL *6<br>異なる<br>薄型モデル *3<br>A7GT-BUS(大型CON) *1<br>異なる<br>GT15-ABUS *6<br>A7GT-BUS2S(小型CON) *1<br>GT15-75ABUS2L *6<br>互換性あり<br>薄型モデル *3<br>GT15-ABUS2 *6<br>互換性あり<br>A7GT-BUS2(大型CON) *1<br>異なる<br>薄型モデル *3<br>GT15-75ABUS2L *6<br>異なる<br>GT15-ABUS2 *6<br>RS-232接続<br>A8GT-RS2<br>GT15-RS2-9P<br>互換性あり<br>GOT本体内蔵インタ<br>互換性あり<br>フェース *4<br>RS-422接続<br>A8GT-RS4<br>GT15-RS4-9S<br>異なる<br>9ピンコネクタタイプ<br>9ピンコネクタタイプ<br>GT15-RS2T4-9P *6<br>※GOT本体内蔵インタフェース<br>異なる<br>に接続して使用可 *4<br>GT16-C02R4-9S<br>9ピンコネクタタイプ<br>異なる<br>※GT16のみ使用可<br>互換性あり<br>MELSECNET/H ユニットを<br>MELSECNET/10<br>A7GT-J71LP23 *1<br>GT15-J71LP23-25<br>MELSECNET/10モードで使用<br>A7GT-J71BR13 *1<br>GT15-J71BR13<br>互換性あり<br>※3.4節を参照<br>ネットワークの変更が必要<br>MELSECNET(II)<br>A7GT-J71AP23 *1<br>GT15-J71LP23-25<br>互換性あり<br>互換性あり<br>※3.3節, 3.4節を参照<br>A7GT-J71AR23 *1<br>GT15-J71BR13<br>MELSECNET/B<br>A7GT-J71AT23B *1<br>GT15-J71LP23-25<br>異なる<br>異なる<br>GT15-J71BR13<br>CC-Link<br>A8GT-J61BT13 *1<br>CC-Link ver.2ユニットに変更が<br>GT15-J61BT13<br>必要<br>CC-Link ver.2ユニットに変更が<br>A8GT-J61BT15 *1<br>互換性あり<br>必要<br>※3.3節を参照<br>外部入出力インタフェー<br>GT15-DIO *2<br>A8GT-70KBF<br>ス<br>A8GT-50KBF<br>テンキーパネル<br>該当なし<br>A8GT-TK<br>3.3節を参照<br>該当なし<br>A7GT-TK<br>3.3節を参照<br>$\blacksquare$<br>A8GT-70PRF<br>プリンタインタフェース<br>GT15-PRN<br>異なる<br>PictBridge対応プリンタ *5<br>GT15-RS2-9P<br>異なる<br>シリアルプリンタ *5<br>GOT本体内蔵インタ<br>異なる<br>フェース *4<br>A8GT-50PRF<br>GT15-PRN<br>異なる<br>PictBridge対応プリンタ *5 | 異なる<br>シリアルプリンタ *5<br>GT15-RS2-9P<br>GOT本体内蔵インタ<br>異なる<br>フェース *4<br>メモリカードインタフェ<br>A7GT-MIF<br>GOT本体内蔵CFカー<br>ースを標準装備<br>ース<br>ドインタフェース | 衣コー! 迪后ユニット・4 ノンヨノ直さ探ん倣悝一見 |  |                   |
|----------------------------------------------------------------------------------------------------|----------------------------------------------------------------------------------------------------|----------------------------|--|-------------------|
|                                                                                                    |                                                                                                    |                            |  |                   |
|                                                                                                    |                                                                                                    |                            |  |                   |
|                                                                                                    |                                                                                                    |                            |  |                   |
|                                                                                                    |                                                                                                    |                            |  |                   |
|                                                                                                    |                                                                                                    |                            |  |                   |
|                                                                                                    |                                                                                                    |                            |  |                   |
|                                                                                                    |                                                                                                    |                            |  |                   |
|                                                                                                    |                                                                                                    |                            |  |                   |
|                                                                                                    |                                                                                                    |                            |  |                   |
|                                                                                                    |                                                                                                    |                            |  |                   |
|                                                                                                    |                                                                                                    |                            |  |                   |
|                                                                                                    |                                                                                                    |                            |  |                   |
|                                                                                                    |                                                                                                    |                            |  |                   |
|                                                                                                    |                                                                                                    |                            |  |                   |
|                                                                                                    |                                                                                                    |                            |  |                   |
|                                                                                                    |                                                                                                    |                            |  |                   |
|                                                                                                    |                                                                                                    |                            |  |                   |
|                                                                                                    |                                                                                                    |                            |  |                   |
|                                                                                                    |                                                                                                    |                            |  |                   |
|                                                                                                    |                                                                                                    |                            |  |                   |
|                                                                                                    |                                                                                                    |                            |  |                   |
|                                                                                                    |                                                                                                    |                            |  |                   |
|                                                                                                    |                                                                                                    |                            |  |                   |
|                                                                                                    |                                                                                                    |                            |  |                   |
|                                                                                                    |                                                                                                    |                            |  |                   |
|                                                                                                    |                                                                                                    |                            |  |                   |
|                                                                                                    |                                                                                                    |                            |  |                   |
|                                                                                                    |                                                                                                    |                            |  |                   |
|                                                                                                    |                                                                                                    |                            |  |                   |
|                                                                                                    |                                                                                                    |                            |  |                   |
|                                                                                                    |                                                                                                    |                            |  |                   |
|                                                                                                    |                                                                                                    |                            |  |                   |
|                                                                                                    |                                                                                                    |                            |  |                   |
|                                                                                                    |                                                                                                    |                            |  |                   |
|                                                                                                    |                                                                                                    |                            |  |                   |
|                                                                                                    |                                                                                                    |                            |  |                   |
|                                                                                                    |                                                                                                    |                            |  |                   |
|                                                                                                    |                                                                                                    |                            |  |                   |
|                                                                                                    |                                                                                                    |                            |  |                   |
|                                                                                                    |                                                                                                    |                            |  |                   |
|                                                                                                    |                                                                                                    |                            |  |                   |
|                                                                                                    |                                                                                                    |                            |  |                   |
|                                                                                                    |                                                                                                    |                            |  |                   |
|                                                                                                    |                                                                                                    |                            |  |                   |
|                                                                                                    |                                                                                                    |                            |  |                   |
| GOT本体にCFカードインタフェ                                                                                                    |                                                                                                    |                            |  |                   |
|                                                                                                    |                                                                                                    |                            |  |                   |
|                                                                                                    |                                                                                                    |                            |  | メモリカード(SRAM)は使用不可 |

丰3-1 涌信コニット・オプション署キ協え機種一覧

# **三菱電機グラフィックオペレーションターミナル テクニカルニュース[7/34]**

[発行番号] GOT-D-0018-H

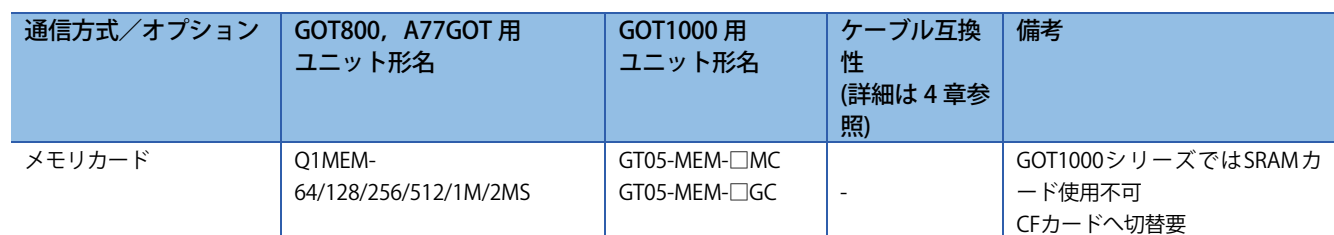

\*1 GOT800シリーズ,A77GOTシリーズ用通信ユニットにはロータリースイッチ等のハードウェアでの設定スイッチが付いています。 GOT1000シリーズ用通信ユニットにはロータリースイッチ等はなくソフトウェアでの設定スイッチのため,作画ソフトウェアまたはユー ティリティ画面で設定します。詳細内容は, Aバス接続ユニットは3.2節, MELSECNET/10ユニットは3.4.2項(2), MELSECNET(Ⅱ)および MELSECNET/Bの各ユニットは,3.4.2(1)項を参照ください。

\*2 外部電源電圧/外部接続コネクタ形状等の仕様が変更になります。詳細は,外部入出力ユニット(GT15-DIO)取扱説明書(IB-0800382)を参照 ください。

\*3 外部入出力,音声,プリンタ,ビデオ/RGB入出力機能などのユニットと併用する場合,次のユニットをご使用ください。薄型モデルは, 他のユニットとの組み合わせに制限があります。

GT15-ABUS(Aバス接続1ch), GT15-ABUS2(Aバス接続2ch)

\*4 モニタ画面データなどをパソコンから本体内蔵RS-232インタフェースを使用してGOT本体にダウンロードする場合,ケーブルの差し替えが 必要になります。

ケーブルを差し替えずに使用したい場合,GT15-RS4-9Sをご使用ください。

但し,次の1点の検討事項が発生します。

① 通信ユニット取り付け状態でのGOTの厚み(6章のE寸法)が,13mm増加。

\*5 プリンタインタフェースユニットがセントロニクス準拠(A8GT-70PRF,-50PRF)からUSB インタフェース(GT15-PRN)またはRS-232インタ フェース(GT15-RS2-9PまたはGOT本体内蔵インタフェース)へ変更になりますので,プリンタ機種の変更をお願いします。 GOT1000シリーズで対応しているプリンタ機種(動作確認機種)は,下記のテクニカルニュースを参照してください。 テクニカルニュースは,三菱電機FAサイトからダウンロードできます。 ➟ GOT1000シリーズ動作確認機器一覧 (GOT-D-0001)

\*6 生産終了しました。

#### **3.2 設定方法が変更になるユニット**

下記一覧に記載したGOT800シリーズ,A77GOTシリーズの通信ユニットは,ロータリースイッチ等ハードウェア での設定が必要ですが,GOT1000シリーズの通信ユニットにはロータリースイッチ等はなく,作画ソフトウェア またはユーティリティ画面での設定となっておりますので,置き換えの際には,下記の設定手段にて設定いただ きますようお願いいたします。

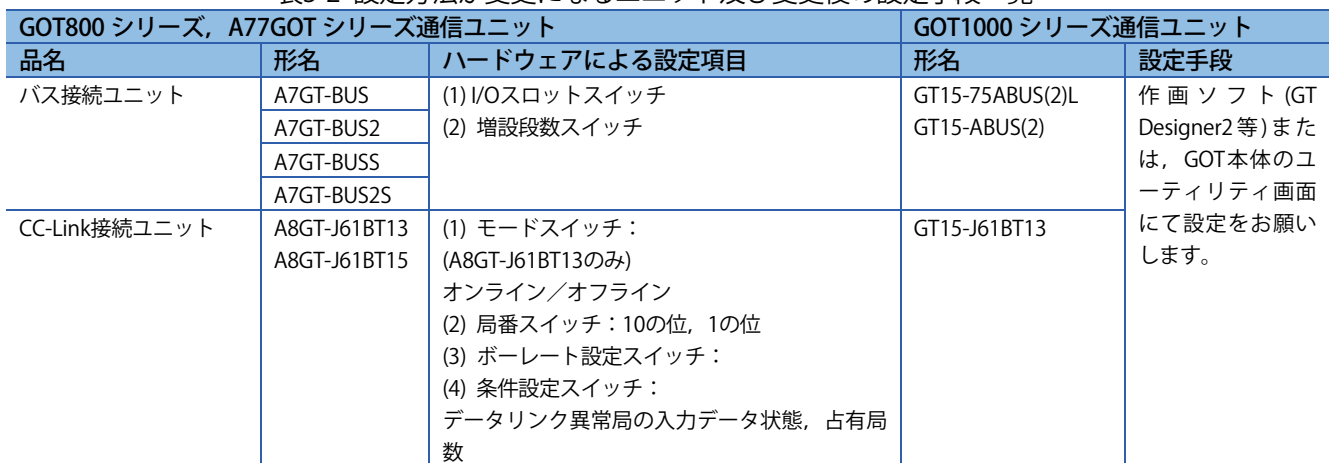

表3-2 設定方法が変更になるユニット及び変更後の設定手段一覧

**三菱電機グラフィックオペレーションターミナル テクニカルニュース[8/34]** 

#### [発行番号] GOT-D-0018-H

## **3.3 後継機種のない通信ユニット,オプション**

下記一覧に記載したGOT800シリーズ,A77GOTシリーズの通信ユニット,オプションは,GOT1000シリーズに対 応した代替機種はありません。GOT1000シリーズへの置き換えが困難な場合は十分な数量の予備品を確保いただ くようお願いいたします。

#### 表3-3 後継機種のない通信ユニット・オプション一覧とその代案

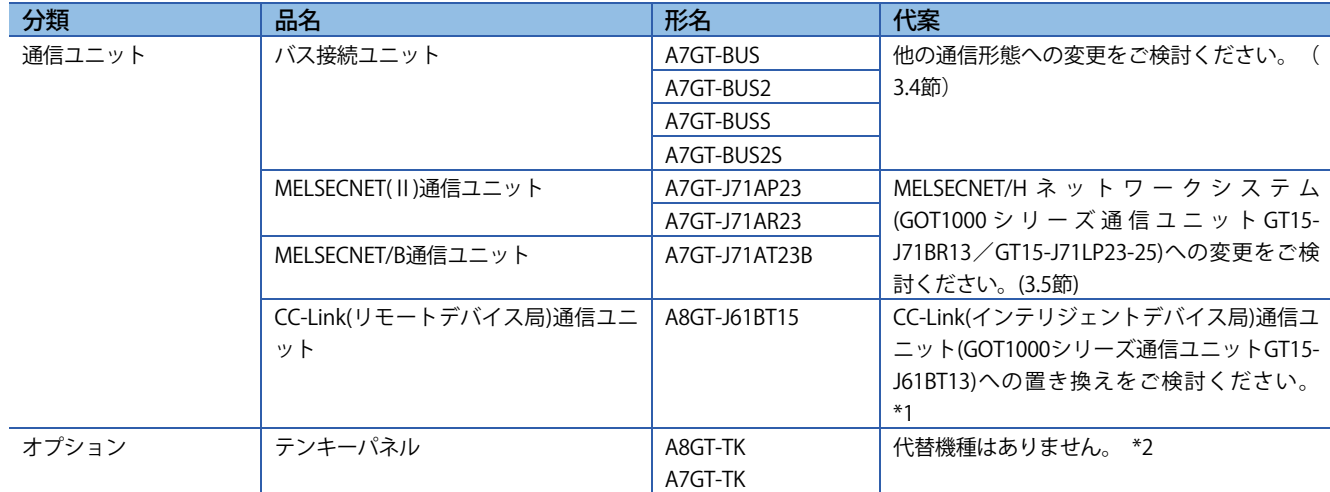

\*1 ・使用局数に差があります。(リモートデバイス局:2/4局占有,インテリジェントデバイス局:1/4局占有),シーケンサ側のCC-Link局設定 (リモートデバイス局→インテリジェントデバイス局)などのパラメータ変更が必要です。

・最大接続台数が,32台から26台と減少します。26台を超える台数を接続されている場合,マスタ局を増やし対応いただきますようご検 討をお願いします。

・リモート専用コマンド9種類(イニシャル設定コマンド,連続リードコマンド,ランダムリードコマンド,連続ライトコマンド,ランダム ライトコマンド,モニタ登録コマンド,モニタ要求コマンド,常時書込み登録コマンド,常時書込み要求コマンド)には,対応しておりま せん。リモート専用コマンドをご使用の方で,ご不明点のある方は支社までご相談ください。

\*2 手持ちのA8GT-TKをGOT1000でご使用するためのケーブル(GT15-C03HTB)がありますので,三菱電機システムサービス(株)(URL http://www.melsc.co.jp/)にお問い合わせください。

## **3.4 Aシーケンサとバス接続されたGOT800,A77GOT,A64GOTシリーズをGOT1000シリーズへ置き換え**

GOT1000シリーズ用のAバス接続ユニットは,全機種2014年12月末日に受注を締め切り,2015年1月末日に生産 を終了しました。GOT800,A77GOTシリーズで,Aバス接続を使用している場合,通信形態を変更する必要があ ります。下記を参照してください。

**→ 3.4.1 シーケンサ, GOTの設定** 3.4.2 通信形態

対象のシーケンサCPU

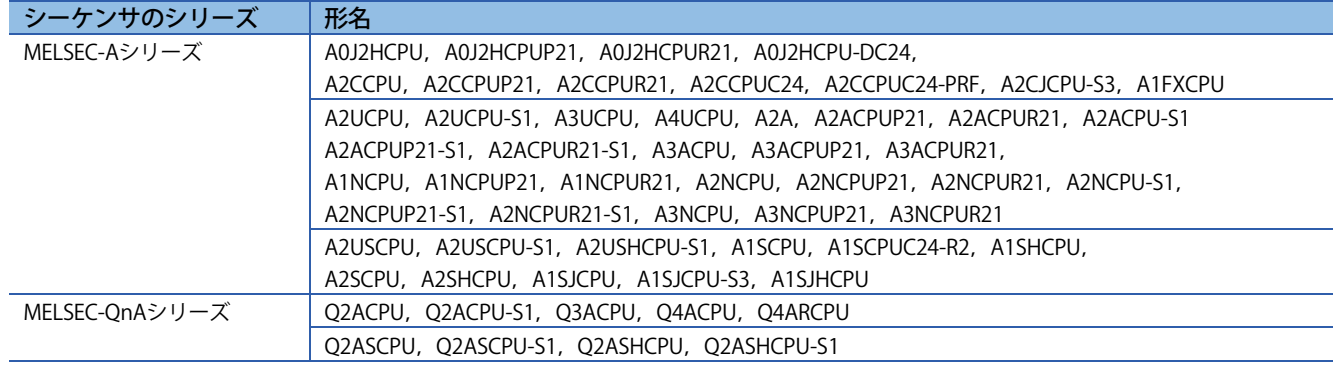

**三菱電機グラフィックオペレーションターミナル テクニカルニュース[9/34]** 

[発行番号] GOT-D-0018-H

## **3.4.1 シーケンサ,GOTの設定**

通信形態を変更する場合,シーケンサ側,GOT側の設定の見直しをしてください。

#### **(1) シーケンサ側**

バス接続したGOTを取り外した場合や,シーケンサ側に各種通信ユニットを追加した場合,シーケンサ側の設定 変更が必要になる場合があります。シーケンサ側の構成に合わせて、パラメータ設定(I/O割付など), シーケンス プログラム内のI/O番号などを見直してください。

## **(2) GOT側**

接続機器の設定を変更してください。 \*1

ネットワーク接続(Ethernet接続以外)に変更する場合は、各オブジェクトのデバイス番号に、ネットワークNo., 局番を設定してください。 \*2

\*1 接続機器の設定例

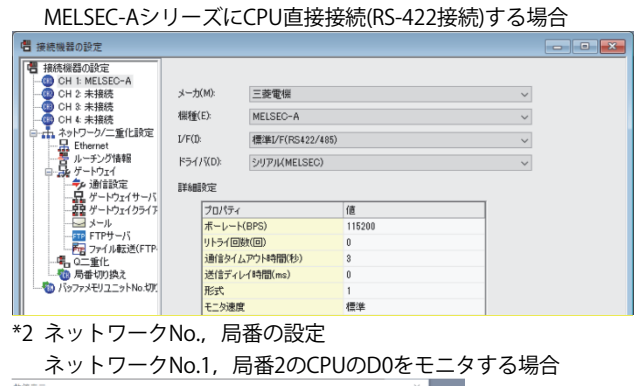

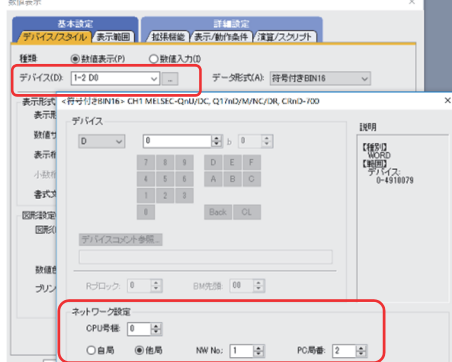

#### **3.4.2 通信形態**

## **(1) シリアル接続へ置き換え**

#### **(a) CPU直接接続**

下記の構成で接続してください。

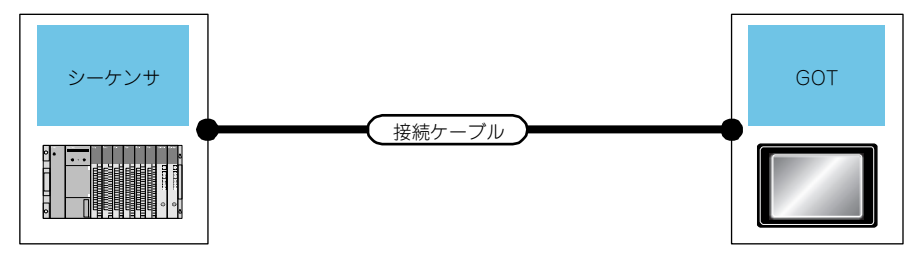

**三菱電機グラフィックオペレーションターミナル テクニカルニュース[10/34]** 

[発行番号] GOT-D-0018-H

#### **1) MELSEC-A,MELSEC-QnAと接続時**

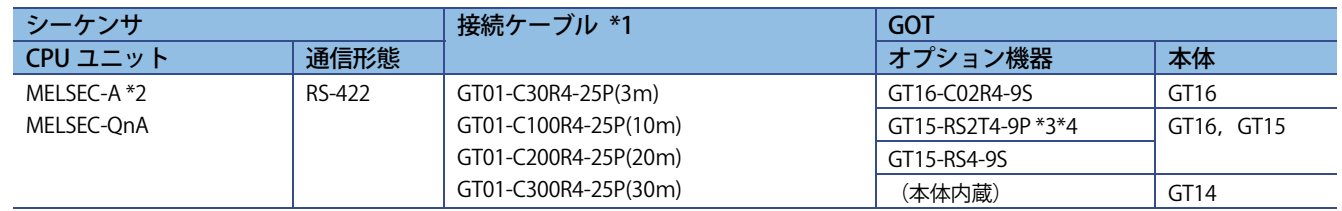

\*1 接続距離が30mを超える場合は,ネットワーク接続への置き換えをご検討ください。

\*2 AnNCPU, A0J2HCPU, A2CCPUをモニタする場合は, 下記ソフトウェアバージョン以降のCPUのみ書き込みできます。 ・AnNCPU(S1): リンク付きはバージョンL以降,リンクなしはバージョンH以降

- ・A0J2HCPU(リンク付き/なし): バージョンE以降
- ・A2CCPU: バージョンH以降
- \*3 RS-232インタフェース(本体内蔵)に装着します。GT1655,GT155□は,使用できません。
- \*4 生産終了しました。

## **(b) 計算機リンク接続**

下記の構成で接続してください。

計算機リンク接続に置き換える場合,シーケンサ側に計算機リンクユニットが必要となります。

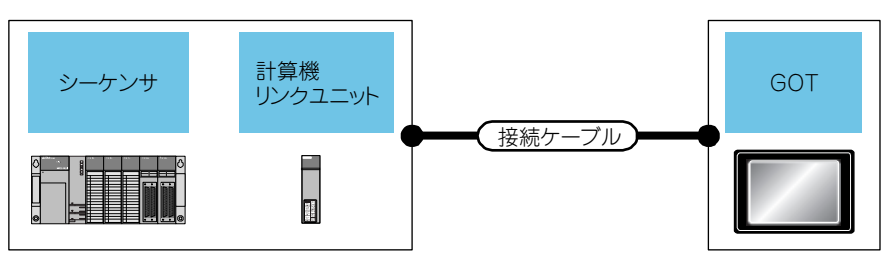

#### 1) MELSEC-A, MELSEC-OnAと接続時

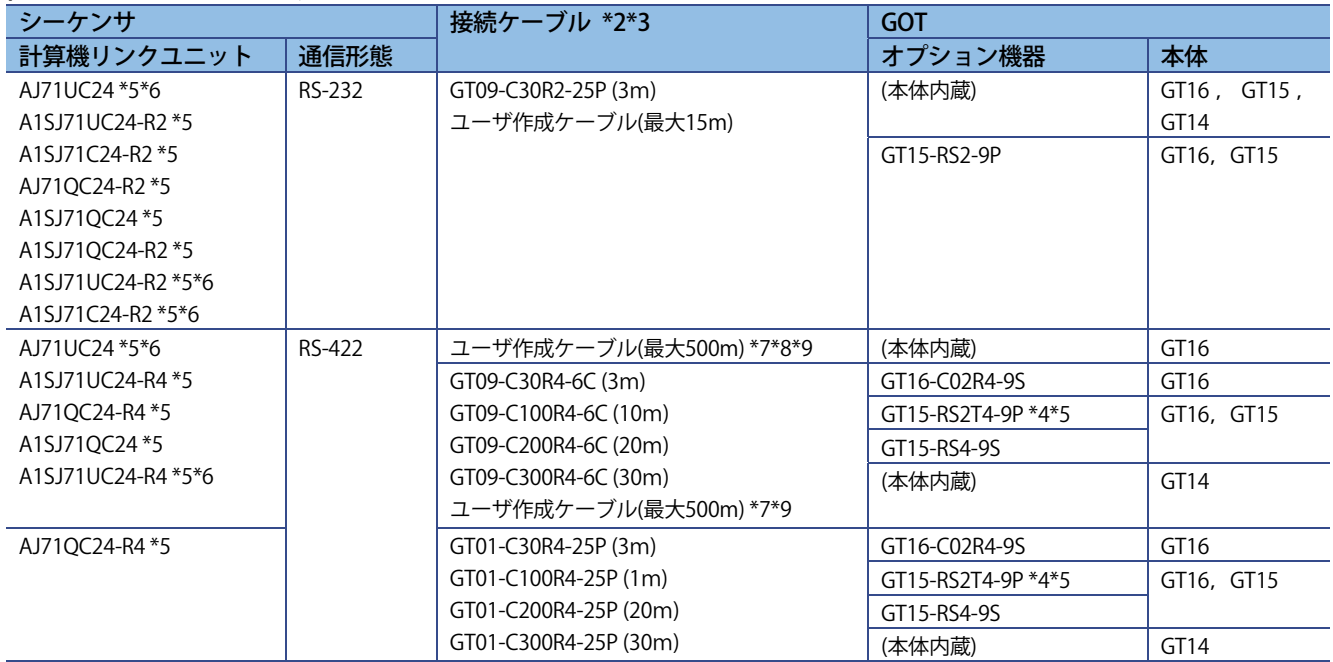

\*1 A2SCPU-S1, A2SHCPU-S1, A1SHCPU, A1SJHCPU, A0J2HCPUの計算機リンク接続は,計算機リンクユニットのソフトウェアバージョン U版以降を使用してください。

またA0J2-C214-S1(A0J2HCPU専用計算機リンクユニット)は使用できません。

\*2 ユーザ作成ケーブルについては,下記を参照してください。

→ GOT1000シリーズ 接続マニュアル(三菱電機機器接続編) GT Works3対応

\*3 接続距離が30mを超える場合は,ユーザ作成ケーブルによる接続または,ネットワーク接続への置き換えをご検討ください。

**三菱電機グラフィックオペレーションターミナル テクニカルニュース[11/34]** 

[発行番号] GOT-D-0018-H

\*4 RS-232インタフェース(本体内蔵)に装着します。GT1655, GT155□は, 使用できません。

\*5 生産終了しました。

\*6 使用できるデバイス番号範囲が, AnACPUのデバイス範囲となります。

\*7 AJ71QC24-R4をご使用時は,最大1200mです。

\*8 AJ71UC24をご使用時は,最大1200mです。

\*9 A1SJ71QC24をご使用時は,最大1200mです。

## **(2) ネットワーク接続へ置き換え**

## **(a) MELSECNET/10接続**

下記の構成で接続してください。

MELSECNET/10接続に置き換える場合,シーケンサ側にMELSECNET/10ユニットが必要となります。 GOT側には, MELSECNET/H通信ユニット(MNET/10モードで使用)が必要となります。

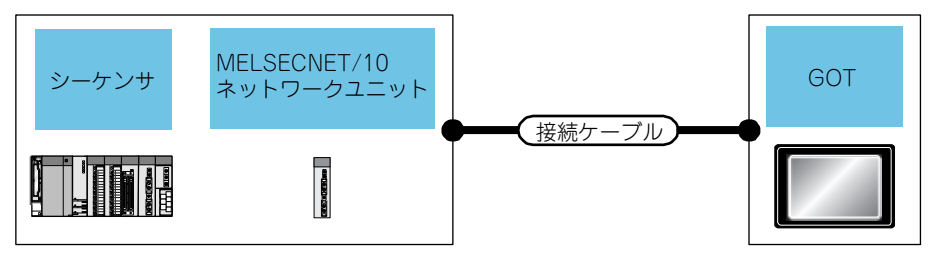

## **1) MELSEC-A,MELSEC-QnAと接続時(光ループシステム)**

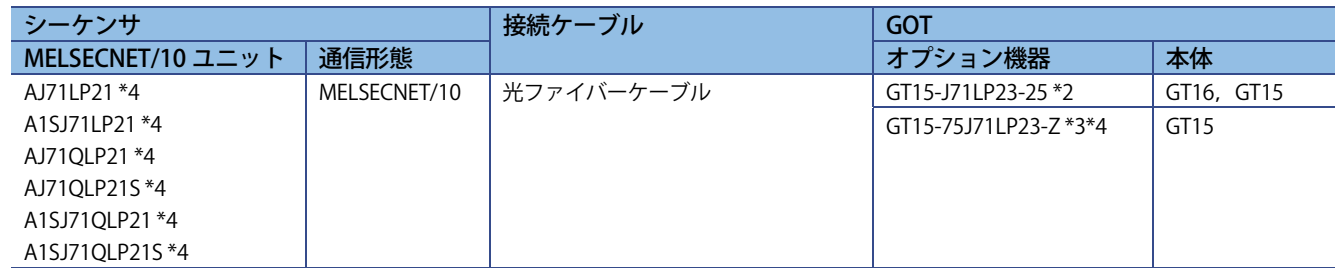

\*1 A2UCPU, A2UCPU-S1, A3UCPU, A4UCPU, A2USCPU, A2USCPU-S1, A2USHCPU-S1が接続できます。

\*2 接続機器設定でMNET/10モードに設定してください。

\*3 GT155□では,使用できません。

\*4 生産終了しました。

## 2) MELSEC-A, MELSEC-QnAと接続時(同軸バスシステム)

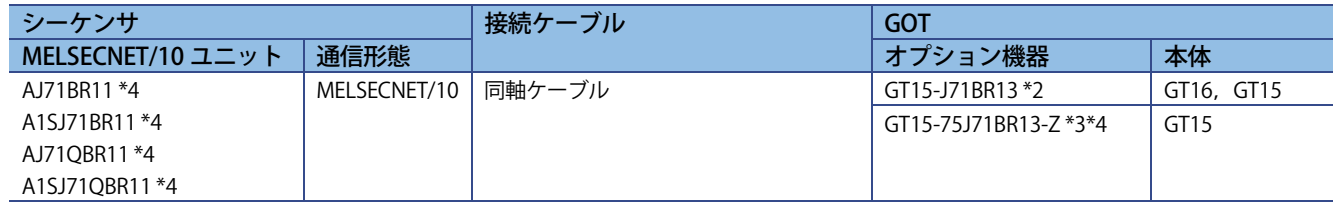

\*1 A2UCPU, A2UCPU-S1, A3UCPU, A4UCPU, A2USCPU, A2USCPU-S1, A2USHCPU-S1が接続できます。

\*2 接続機器設定でMNET/10モードに設定してください。

\*3 GT155□では,使用できません。

\*4 生産終了しました。

**三菱電機グラフィックオペレーションターミナル テクニカルニュース[12/34]** 

[発行番号] GOT-D-0018-H

## **(b) CC-Link接続(インテリジェントデバイス局)**

下記の構成で接続してください。

CC-Link(インテリジェントデバイス局)接続に置き換える場合,シーケンサ側にCC-Linkユニットが必要となりま す。

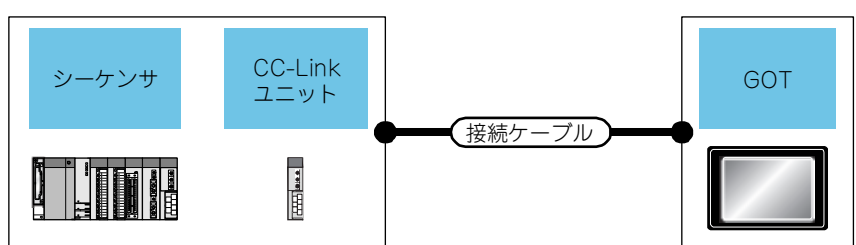

## **1) MELSEC-A,MELSEC-QnAと接続時**

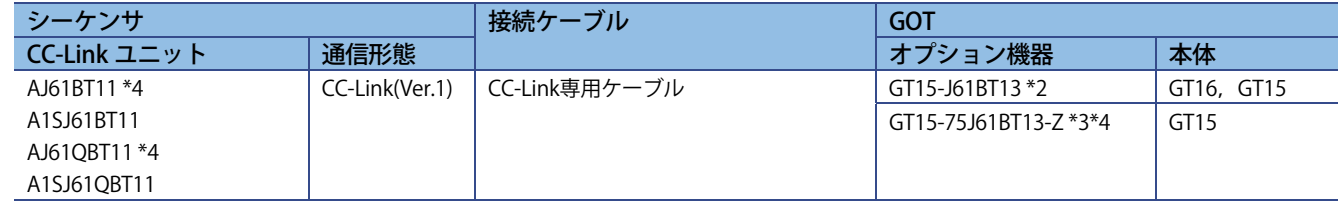

\*1 A0J2HCPU, A0J2HCPUP21, A0J2HCPUR21, A0J2HCPU-DC24のみ接続できます。

\*2 接続機器設定で,モード設定を Ver.1に設定してください。

\*3 GT155□では,使用できません。

\*4 生産終了しました。

## **(c) Ethernet接続**

下記の構成で接続してください。 Ethernet接続に置き換える場合,シーケンサ側にEthernetユニットが必要となります。

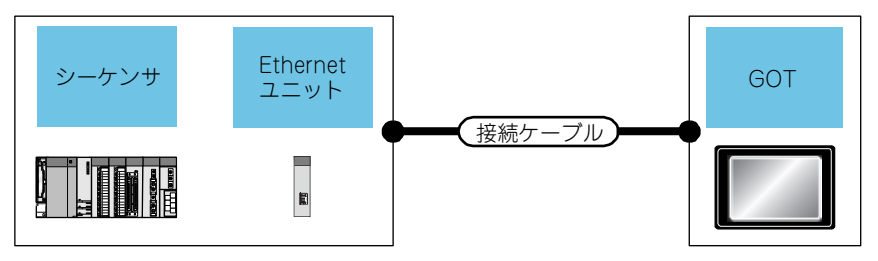

**三菱電機グラフィックオペレーションターミナル テクニカルニュース[13/34]** 

## [発行番号] GOT-D-0018-H

### 1) MELSEC-A, MELSEC-OnAと接続時

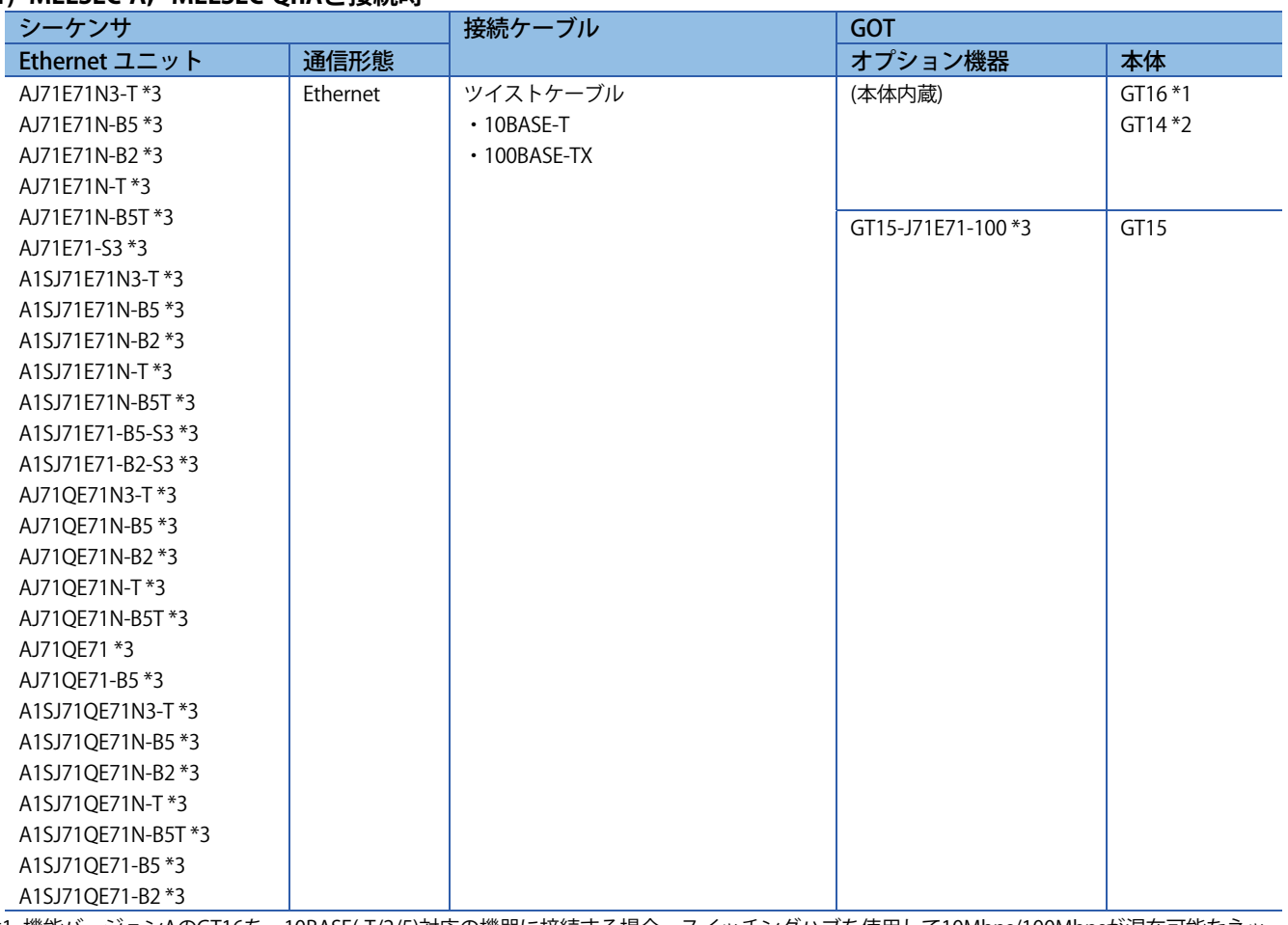

\*1 機能バージョンAのGT16を,10BASE(-T/2/5)対応の機器に接続する場合,スイッチングハブを使用して10Mbps/100Mbpsが混在可能なネッ トワーク環境で使用してください。

機能バージョンの確認方法については,下記を参照してください。

➡ GT16本体取扱説明書(ハードウェア詳細編)

\*2 Ethernet接続に対応しているGT14は,GT1455-QTBDE,GT1450-QMBDEのみです。

\*3 生産終了しました。

## **(3) 複数台接続している時の置き換え**

複数台接続している構成からの置き換えは,以下の接続形態をご検討ください。

- ・ ネットワーク接続
	- → 3.4.2 (2) ネットワーク接続への置き換え
- ・ マルチドロップ接続
	- **➡ (a) マルチドロップ接続**

**三菱電機グラフィックオペレーションターミナル テクニカルニュース[14/34]** 

[発行番号] GOT-D-0018-H

## **(a) マルチドロップ接続 \*1**

下記の構成で接続してください。

マルチドロップ接続に置き換える場合,以下のオプション機器,ケーブルが必要となります。

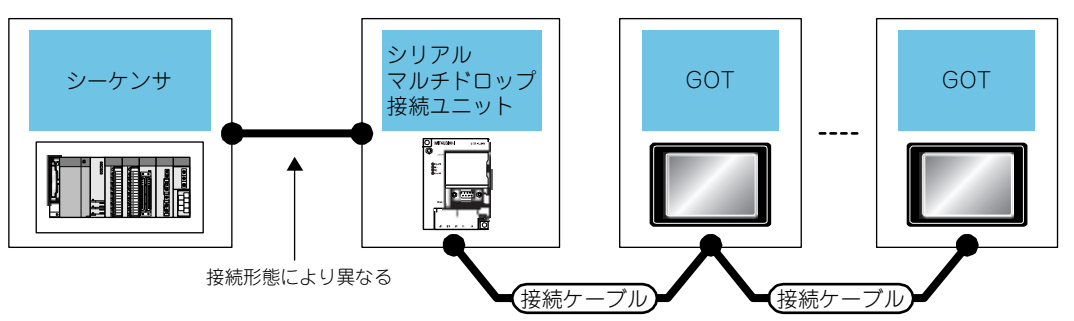

\*1 スレーブGOTの接続台数及び,各GOTのデバイス点数が大きくなると,画面上のデバイス更新周期が遅くなる場合があります。このような 場合には,各GOTのデバイス点数を削減することをお薦めします。(GOT1台あたり250点,合計点数750点を目安としてください。)また, タイムアウトエラーが発生する場合には,スレーブGOTの接続機器設定よりタイムアウト時間を延長してください。

## 1) MELSEC-A<sup>\*1</sup>, MELSEC-QnA<sup>\*2</sup>と接続時

シリアルマルチドロップ接続ユニットとシーケンサ間のシステム構成は,各接続形態の項目を参照してくださ い。

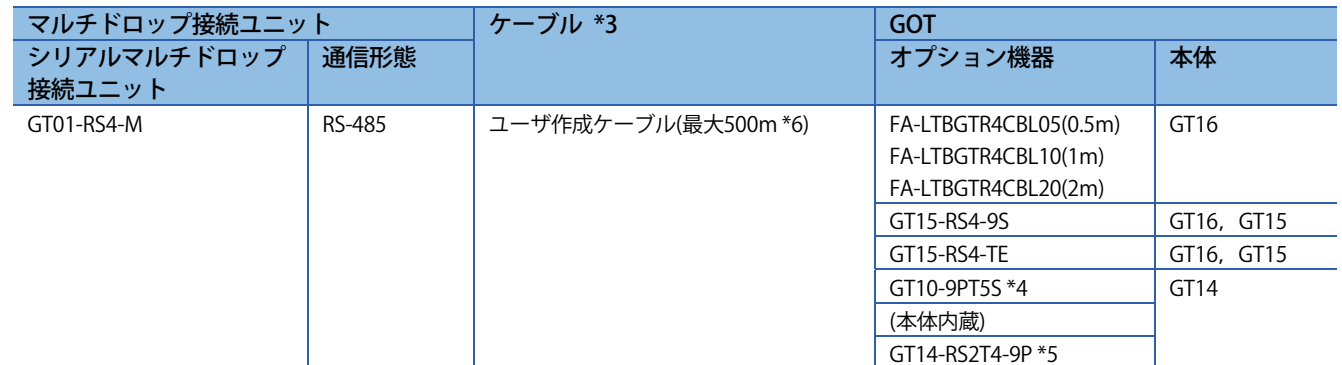

\*1 シーケンサとシリアルマルチドロップ接続ユニットを計算機リンク接続する場合,接続できません。

\*2 Q4ARCPUは接続できません。

\*3 ユーザ作成ケーブルについては,下記を参照してください。

➟ GOT1000シリーズ 接続マニュアル(三菱電機機器接続編) GT Works3対応

- \*4 RS-422/485インタフェース(本体内蔵)に装着します。
- \*5 RS-232インタフェース(本体内蔵)に装着します。
- \*6 シーケンサとGOT(終端)までの最長設置距離です。
- 3.5 MELSECNET(II), MELSECNET/Bネットワークに接続されたGOT800, A77GOT, A64GOTシリーズを **GOT1000シリーズへ置き換え**

GOT800シリーズ, A77GOTシリーズ, A64GOTシリーズを含むネットワークにMELSECNET(II), MELSECNET/Bを ご採用いただいている場合,下記のいずれかの方法で,置き換えをご検討ください。

- ・ システム全体のネットワークをMELSECNET/Hへ変更しGOT1000シリーズへの置き換え
- · システム全体のネットワークを変更せず, シーケンサ-GOT間の接続形態を変更し, GOT1000シリーズへの置 き換え

**三菱電機グラフィックオペレーションターミナル テクニカルニュース[15/34]** 

[発行番号] GOT-D-0018-H

**3.5.1 システム全体のネットワークをMELSECNET/Hへ変更しGOT1000シリーズへの置き換え** 

GOT1000シリーズには,以下のMELSECNET/H通信ユニットをご使用ください。

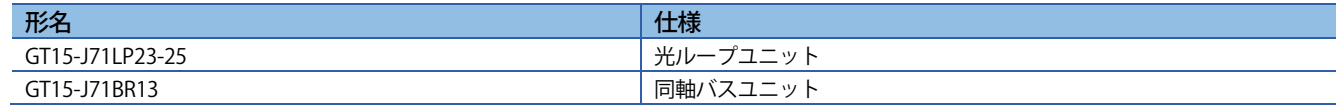

システム全体をMELSECNET/Hへの置き換える場合の詳細は,MELSEC-A/QnA(大型)シリーズからQシリーズへの 置き換えの手引き(ネットワークユニット編)(L-08047)を参照ください。

## **3.5.2 システム全体のネットワークを変更せず,シーケンサ-GOT間の接続形態を変更し,GOT1000シリーズへ の置き換え**

#### **(1) 既存のシーケンサに空きスロットがある場合**

シーケンサにMELSECNET(Ⅱ), MELSECNET/B, MELSECNET/10以外の通信ユニットを追加し, シーケンサ-GOT間 の接続形態を変更してください。

GOTの接続形態を変更し,シーケンサを経由してネットワークにアクセスする例

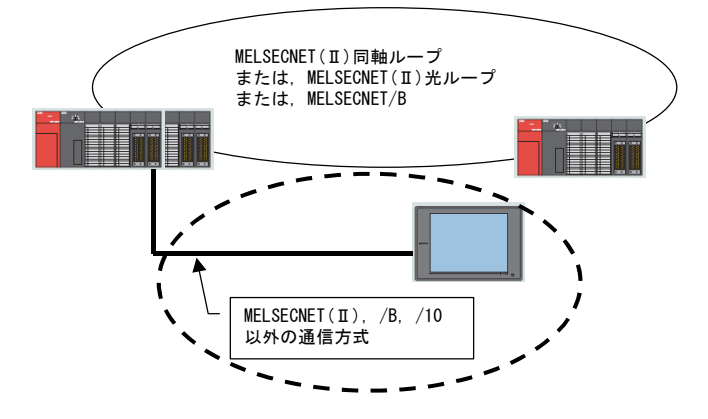

図3-1 空きスロットのあるシーケンサに通信ユニット増設しGOTとシーケンサを接続する置き換え構成例

以下の2点の制約事項があります。

#### **(a) GOTの接続する局により,局番設定の変更が発生します。**

- ・ マスタ局へ接続の場合,局番をすべて「自局」(0-FF)に変更してください。
- ・ ローカル局へ接続の場合:局番変更は必要ありません。

**(b) サイクリックデバイスを「自局書込み」で使用している場合,GOTの書込みエリアが使用不可となるため, 書き込みデバイスの変更と書き込みデバイス変更に伴うラダー等の変更が必要となります。** 

表3-4 置き換えるGOTとシーケンサ間の通信方式, 通信ユニット形名一例と接続するシーケンサー覧表

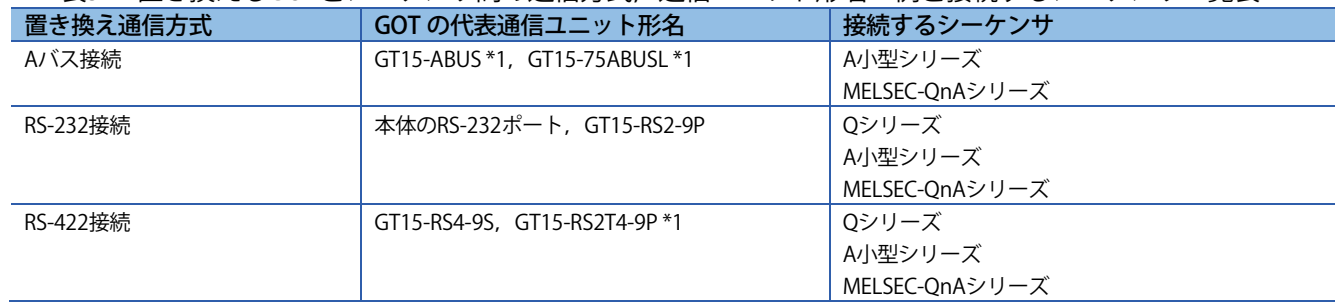

\*1 生産終了しました。

**三菱電機グラフィックオペレーションターミナル テクニカルニュース[16/34]** 

[発行番号] GOT-D-0018-H

## **(2) 既存シーケンサに空きスロットがない場合**

ネットワークにシーケンサを追加してください。追加したシーケンサにMELSECNET(II), MELSECNET/B, MELSECNET/10以外の通信ユニットを追加して,シーケンサ-GOT間の接続形態を変更してください。 ネットワークにシーケンサを追加して,ネットワークにアクセスする例

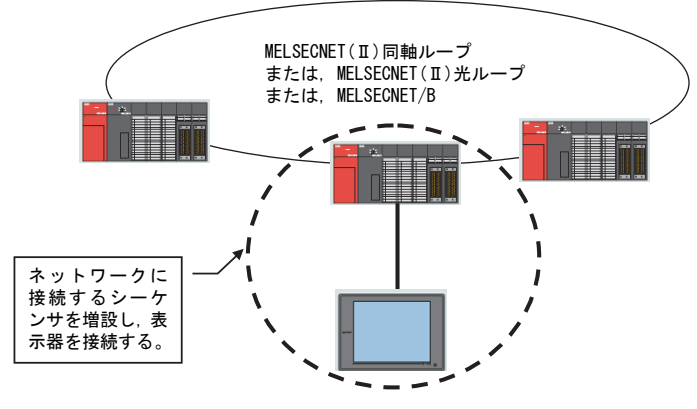

図3-2 ネットワークに接続するシーケンサを追加しGOTとシーケンサを接続する置き換え構成例参照

## **3.6 MELSECNET/10(PC間光ループ/PC間同軸バス)ネットワークに接続されたGOT800,A77GOTシリーズを GOT1000シリーズへの置き換え**

3.5.1項記載のMELSECNET/H通信ユニットを使用し,MELSECNET通信ユニットをMELSECNET/10モードに設定の うえ、MELSECNET/10ネットワークに接続してご使用ください。

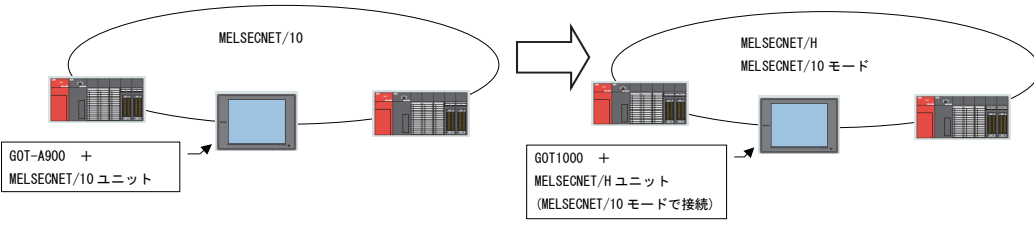

図3-3 接続するネットワークを変更する置き換え構成例参照

**三菱電機グラフィックオペレーションターミナル テクニカルニュース[17/34]** 

[発行番号] GOT-D-0018-H

## **4. ケーブル**

## **4.1 バス接続ケーブル**

## **4.1.1 現在ご使用中のケーブルの活用**

下記GOT800シリーズ,A77GOTシリーズ用バス接続ケーブルは、ケーブルの両端に専用フェライトコア(※)を取 り付けることにより,GOT1000シリーズでもそのままご使用いただくことができます。

表4-1 既設GOT800シリーズ, A77GOTシリーズケーブルで活用可能なケーブル一覧

| Aバス接続ケーブル品名    | ケーブル形名                 | ケーブル長              | フェライトコア形名(※) | 発売時期 |
|----------------|------------------------|--------------------|--------------|------|
| 大型CPU増設ケーブル    | $A8GT-CNB$             | $1.2 \sim 5m$      | GT15-AFC     | 発売中  |
|                | $A370C \Box B-S1$      | 1.2, 2.5m          |              |      |
| 小型CPU増設ケーブル    | $A1SC \square(N)B$     | $0.5 \sim 5m$      |              |      |
| GOT間接続ケーブル     |                        |                    |              |      |
| 小型CPU長距離接続ケーブル | A8GT-C $\Box$ EXSS(-1) | $10.6 \sim 30.6$ m |              |      |
| GOT間長距離接続ケーブル  | A8GT-C $\Box$ BS       | $10\sim 30m$       |              |      |
| AOJ2HCPU接続ケーブル | A9GT-J2C $\Box$ B      | 1m                 |              |      |

※フェライトコアは,三菱電機システムサービス(株)(URL http://www.melsc.co.jp/)より, ご購入ください。 (GT15-AFCは,フェライトコア2個入りで,ケーブル1本分になります。)

下記, GOT800シリーズ, A77GOTシリーズケーブルは, 使用できません。表の代替ケーブルにあるGOT1000シ リーズ用バス接続ケーブルに置き換えてご使用ください。

| A バス接続ケーブル品名 |                 | ケーブル形名(組合せ)                          | ケーブル長                 | 代替ケーブル形名 *1                      | 備考                       |
|--------------|-----------------|--------------------------------------|-----------------------|----------------------------------|--------------------------|
| Aバス接続        | 大型CPU増設ケ        | $AC \Box B$                          | $0.6 \sim 5m$         | $GT15-CNB$                       |                          |
| ケーブル         | ーブル             | $AC \Box B + A7GT-CNB-BUS-1$         | $0.6 \sim 5m + 0.3m$  | $GT15-CW$                        |                          |
|              |                 | $AC \Box B + A7GT-CNB + A8GT-C \Box$ | $0.6 \sim 5m+10 \sim$ | $GT15-AC$ $\Box$<br>$B + A7GT -$ |                          |
|              |                 | $EXSS-1/-C\Box EXSS$                 | 30.6m                 | $CNB+GT15-CCEXSS-1$              |                          |
|              |                 | $AC \Box B-R$                        | $1.2 \sim 5m$         | $GT15-CNNB$                      | 元のケーブルは,ラ                |
|              |                 |                                      |                       |                                  | イトアングルケーブ                |
|              |                 |                                      |                       |                                  | ルですが,相当品が                |
|              |                 |                                      |                       |                                  | ありませんので,通                |
|              |                 |                                      |                       |                                  | 常のケーブルへの置                |
|              |                 |                                      |                       |                                  | き換えになります。                |
|              |                 | $AC \Box B-R+A7GT-CNB-BUS-1$         | $1.2 \sim 5m + 0.3m$  | $GT15-C$ NB                      | 同上                       |
|              |                 | $AC \Box B-R+A7GT-CNB+ABGT-C$        | $1.2 \sim 5m+10 \sim$ | $GT15-AC$ $\Box$<br>$B + A7GT -$ |                          |
|              |                 | $\square$ EXSS-1/-C $\square$ EXSS   | 30.6m                 | $CNB+GT15-CCEXSS-1$              |                          |
|              |                 | $A7GT-C2EXS(-1)$                     | $10\sim 30m$          | $GT15-CCEXSS-1$                  | $\overline{\phantom{a}}$ |
|              |                 | $A7GT-C2$ B                          | $10\sim 30m$          | $GT15-C$ RS                      |                          |
|              |                 | $A370C \Box B$                       | $1.2 \sim 2.5$ m      | $GT15 - A370C \Box B$            |                          |
|              |                 | A370C□B+A7GT-CNB-BUS-1               | $1.2 \sim 2.5$ m+0.3m | GT15-A370C□B-S1                  | $\overline{\phantom{a}}$ |
|              | 小型CPU増設ケ<br>ーブル | $A1SC \Box NB + A7GT$ -CNB-BUS-1     | $0.5 \sim 5m + 0.3m$  | $GT15 - A1SC \Box B$             |                          |
|              | A0J2HCPU 接続     | A0J2C04B                             | 0.4 <sub>m</sub>      | GT15-J2C10B                      | 0.4mの相当品があり              |
|              | ケーブル            |                                      |                       |                                  | ませんので,1m品へ               |
|              |                 |                                      |                       |                                  | の置き換えになりま                |
|              |                 |                                      |                       |                                  | す。                       |

表4-2 既設GOT800シリーズ, A77GOTシリーズケーブルで活用不可のケーブル一覧

\*1 生産終了しました。

## **4.1.2 複数台バス接続時のGOTの置き換え**

GOT800シリーズをバス接続にて複数台接続している場合,1台のみをGOT1000シリーズに置き換えることは出来 ません。全てをGOT1000シリーズに置き換え必要があります。

**三菱電機グラフィックオペレーションターミナル テクニカルニュース[18/34]** 

[発行番号] GOT-D-0018-H

## **4.2 RS-232ケーブル**

GOT800シリーズ用シリアル通信ユニット(RS-232)とGOT1000シリーズのシリアル通信ポート(RS-232)のコネクタ は,同じタイプ(9ピンDサブ(オス)インチネジ止めタイプ)でピンアサインも同じです。 RS-232ケーブルは,そのまま流用できます。

また,GOT1000シリーズは,当社製GOT1000シリーズ用ケーブル(一部,GOT1000シリーズ接続マニュアル記載 のお客様作成ケーブル)で接続できます。

#### **4.3 RS-422ケーブル**

GOT800シリーズでご使用中の当社製ケーブル(AC□R4, A7GT-AC□R4)は,表示器側のコネクタがGOT1000シ リーズとは異なりますので,GOT1000用ケーブルに置き換えてご使用をお願いいたします。 GOT1000シリーズには,当社製GOT1000用ケーブル(一部,GOT1000シリーズ接続マニュアル記載のお客様作成 ケーブル)にて接続できます。

#### **4.4 ネットワークケーブル(MELSECNET/10,CC-Link)**

各シリーズのネットワークケーブルはGOT1000シリーズでも使用することができます。

#### **4.5 その他のケーブル**

#### 表4-3 その他の既設ケーブルの対応一覧

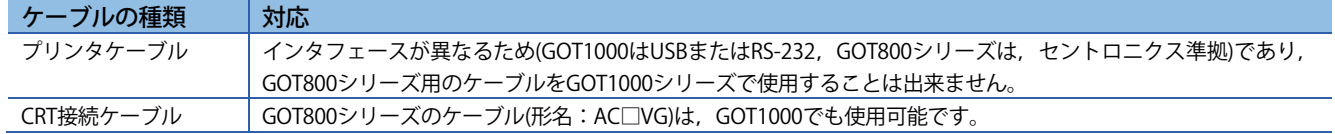

**三菱電機グラフィックオペレーションターミナル テクニカルニュース[19/34]** 

[発行番号] GOT-D-0018-H

## **5. 製品取付け間隔**

GOT800, A77GOT, A64GOTシリーズからGOT1000シリーズに置き換えた場合, 製品取付け間隔がGOT800, A77GOT, A64GOTシリーズより大きくなる機種,接続形態があります。以下にその注意点について記載します。 なお,製品取付け間隔の必要寸法についてはカタログの外形寸法の製品取付け間隔を参照してください。 また, GOT1000シリーズに置き換え時, マルチチャンネル機能をご使用される場合, E寸法はGT15本体取扱説明 書をご参照の上,ご確認ください。

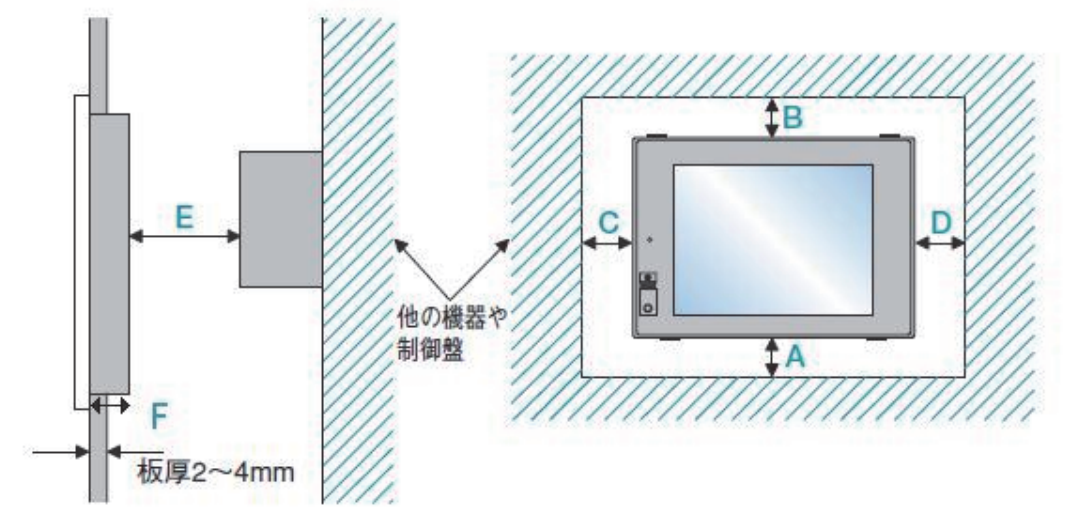

## **5.1 GOT800,A77GOTシリーズ**

製品取付け間隔(図中A~F寸法)のうちGOT800,A77GOTシリーズより大きくなるのは,A851GOTバス接続, A852GOT CC-Link接続時のF寸法のみです。下記に一覧を示します。 なお,マルチチャンネル機能使用時は装着する通信ユニットの厚みを考慮して頂く必要があります。

詳細は,GOT1000シリーズ接続マニュアル記載のマルチチャンネルの章をご参照ください。

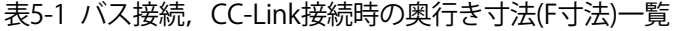

(単位:mm)

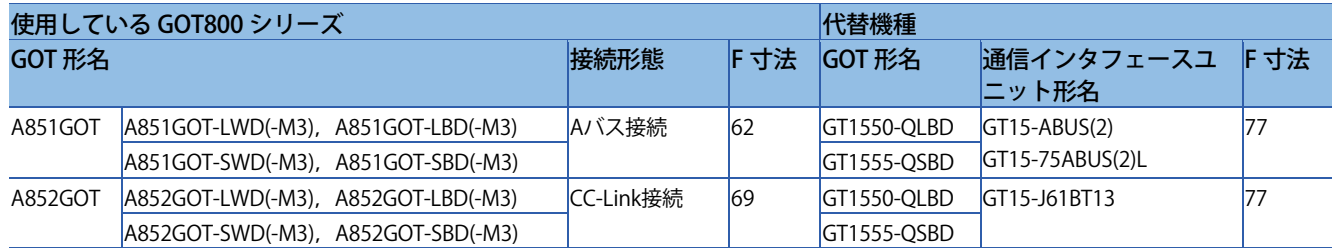

#### **5.2 A64GOTシリーズ**

製品取付け間隔の比較表を表5-2に示します。

A64GOTでは、一部の定義がない寸法があり、またE寸法、F寸法は、置き換え機種のほうが大きいため、置き換 え時ご確認いただく必要があります。

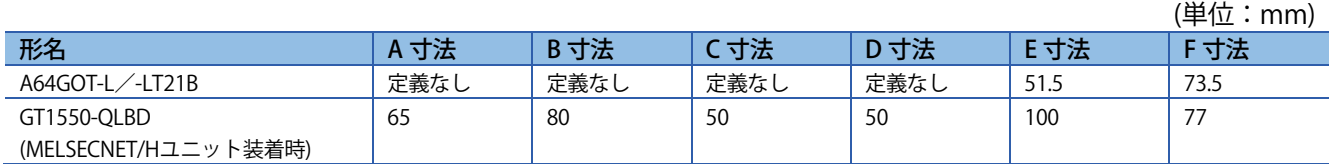

#### 表5-2 A64GOTとGT1550-QLBDの取り付け寸法比較表

**三菱電機グラフィックオペレーションターミナル テクニカルニュース[20/34]** 

[発行番号] GOT-D-0018-H

## **6. ケーブルの引き出し方向,PC(CF)カード装着方向**

GOT800, A77GOT, A64GOTシリーズとGOT1000ではケーブルの引き出し方向や位置, PC(CF)カード装着方向に 違いがあります。

下記にGOT800, A77GOT, A64GOTシリーズとGOT1000シリーズの違いを示しますので、制御盤に取り付ける場 合は,下記を参考に配線などを行ってください。

## **6.1 ケーブルの引き出し方向および位置**

## **(1) GOT800シリーズ:右側に端子台があります。**

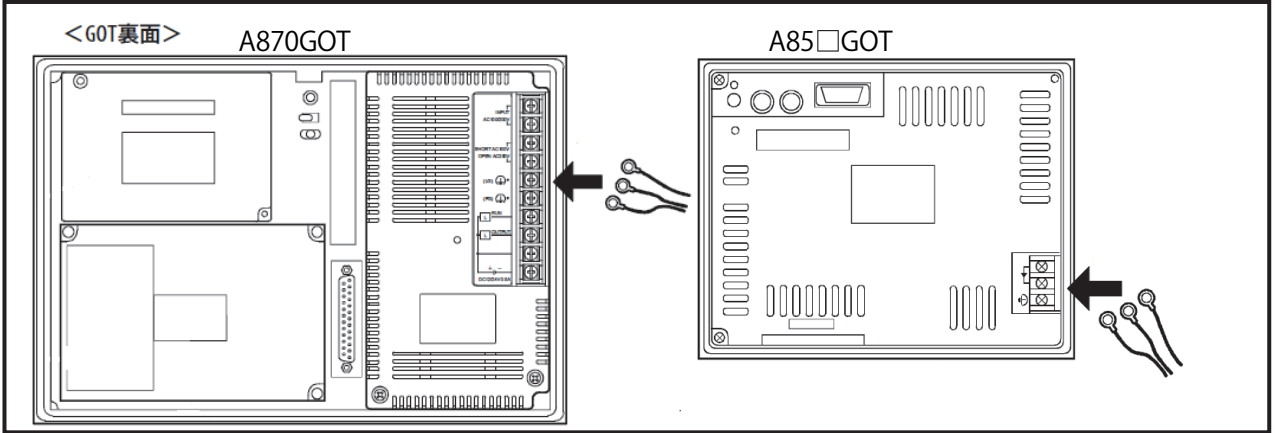

## **(2) A77GOTシリーズ,A64GOTシリーズ:A77GOTは下側に端子台が,A64GOTは左側にあります。**

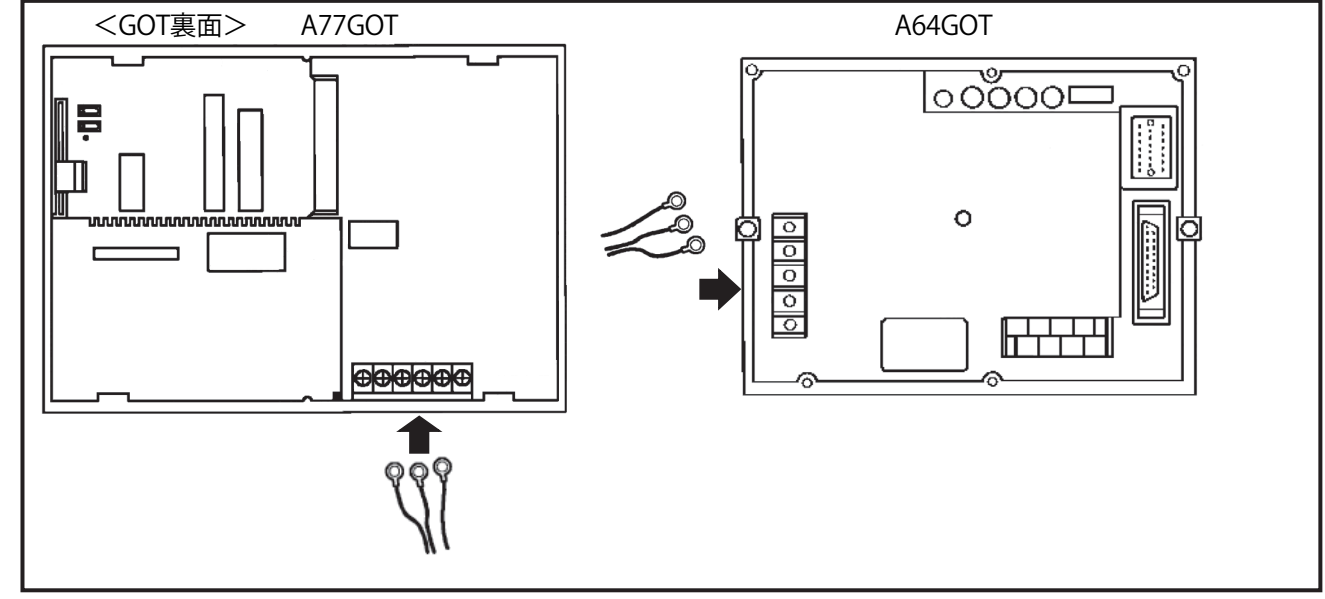

# **三菱電機グラフィックオペレーションターミナル テクニカルニュース[21/34]**

[発行番号] GOT-D-0018-H

**(3) GOT1000シリーズ:下側に端子台があります。** 

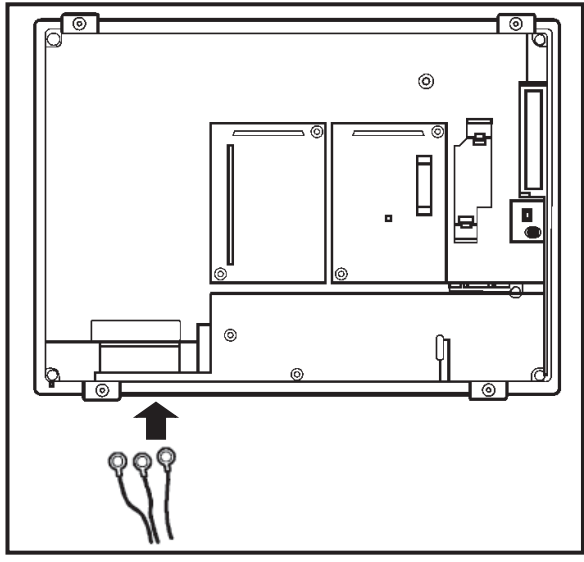

- **6.2 CFカード装着方向**
- **(1) GOT800シリーズ:左側から挿抜します。**

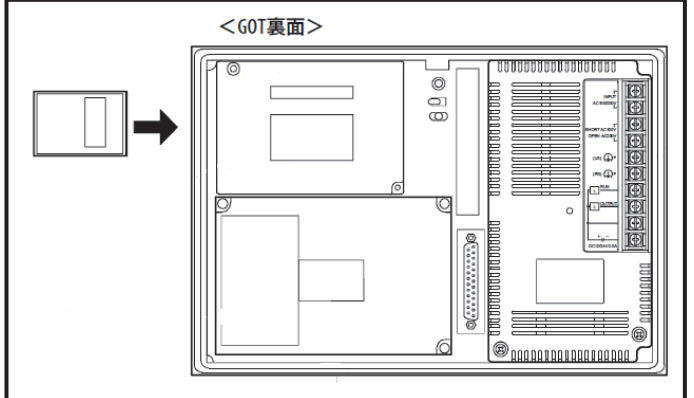

**(2) A77GOTシリーズ:裏面方向から挿抜します。** 

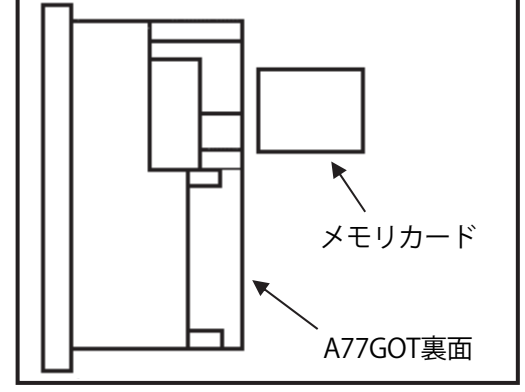

**三菱電機グラフィックオペレーションターミナル テクニカルニュース[22/34]** 

[発行番号] GOT-D-0018-H

**(3) GOT1000シリーズ本体(GT155□,GT115□以外):裏面方向から挿抜します。** 

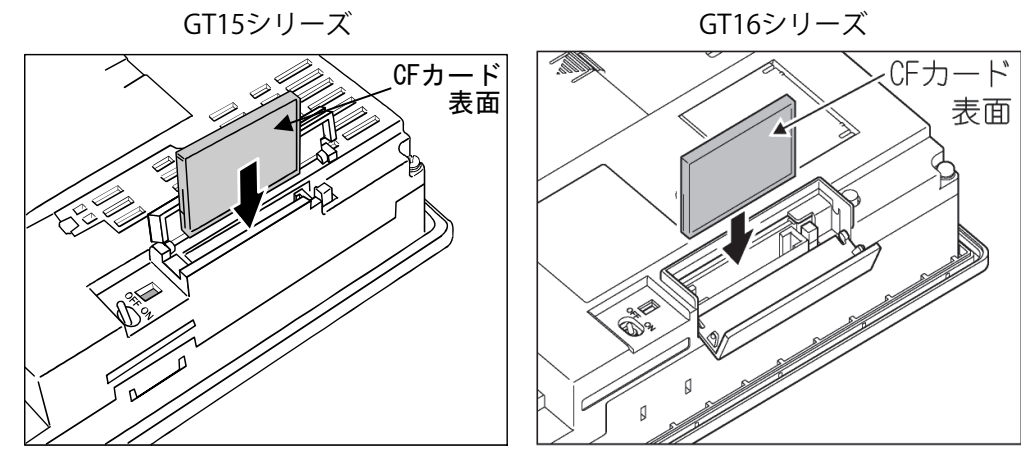

製品取付け時は、CFカ-ドの着脱を考慮し、奥行きは100mm以上確保してください。

**(4) GT155□,GT115□の場合:側面方向から挿抜します。** 

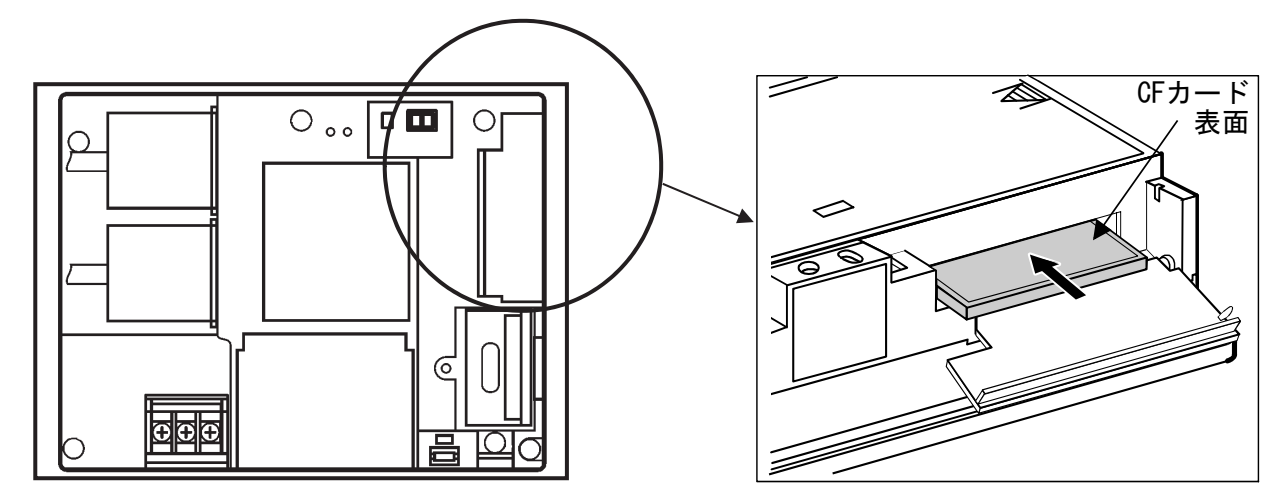

**三菱電機グラフィックオペレーションターミナル テクニカルニュース[23/34]** 

[発行番号] GOT-D-0018-H

#### **7. モニタ画面データ**

#### **7.1 モニタ画面データの流用**

GOT800シリーズ用データ, A77GOT, A64GOTシリーズ用データ, A77GOT-S5用データからのモニタ画面データ 流用の流れ

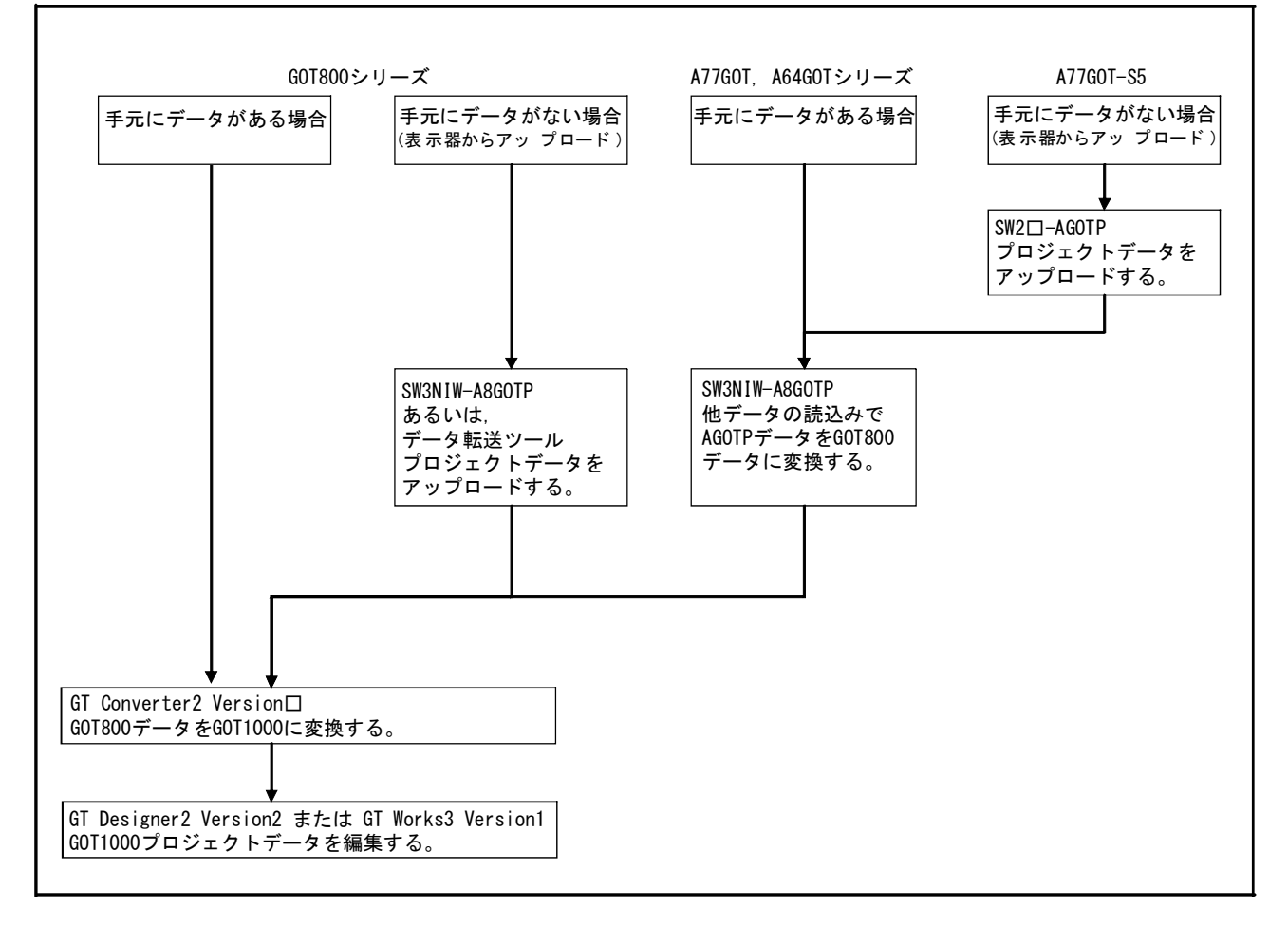

**三菱電機グラフィックオペレーションターミナル テクニカルニュース[24/34]** 

[発行番号] GOT-D-0018-H

## **7.1.1 GOT800シリーズからGOT1000シリーズへのモニタ画面データの変換方法**

GOT800シリーズで使用していたモニタ画面データは,データ変換ソフトウェア(GT Converter2 Version2または GT Converter2 Version3)を使ってGOT1000シリーズのデータに変更することで,GOT1000シリーズでもプロジェ クトデータなどを流用することが可能です。

データ変換ソフトウェアは,下記のGOT1000シリーズ用作画ソフトウェアに同梱されています。

- ① GT Converter2 Version2
- ・ GT Works2 Version2(SW2D5C-GTWK2)
- ・ GT Designer2 Version2(SW2D5C-GTD2)
- ② GT Converter2 Version3
- GT Works3 (SW1DNC-GTWK3, SW1DND-GTWK3)

## **(1) GOT800シリーズのモニタ画面データが手元にあるとき**

GT Converter2 Version□にてGOT800用データをGOT1000用データに直接変換します。 変換後のファイルを編集したいときには、GT Designer2 Version□またはGT Works3で変換後のデータを開いて修 正します。

【GT Converter2 Version□の操作】

- ① GT Converter2 Version□を起動します。
- ② 変換したいモニタ画面データのプロジェクトファイルを選択して,変換を開始します。
- ③ 変換が完了したら,ファイル名をつけて保存します。

※変換後のファイル形式は,"\*.GTE"ファイルではなく,"\*.G1"ファイルで保存されます。

※GT Converter2 Version□の操作は、下記のマニュアルを参照してください。

- ① GT Converter2 Version2
- ・ GT Converter2 Version2 操作マニュアル(SH-080512)
- ② GT Converter2 Version3
- ・ GT Converter2 Version3 操作マニュアル(SH-080848)

【GOT1000シリーズ用作画ソフトウェアでの編集】

## **(a) GT Designer2 Version□での編集**

- ① GT Designer2 Version□を起動します。
- ② 『プロジェクト』-『開く』を選択します。
- ③ 『ファイルを開く』ダイアログの『ファイルの種類』で『GOT1000 Binary Files(\*G1)』を選択します。
- ④ 編集したいファイルを選択して,『開く』をクリックします。
- ⑤ 任意の編集を実施して,『名前をつけて保存』することで,GOT1000シリーズ用のモニタ画面データ(GTEファ イル) が作成されます。

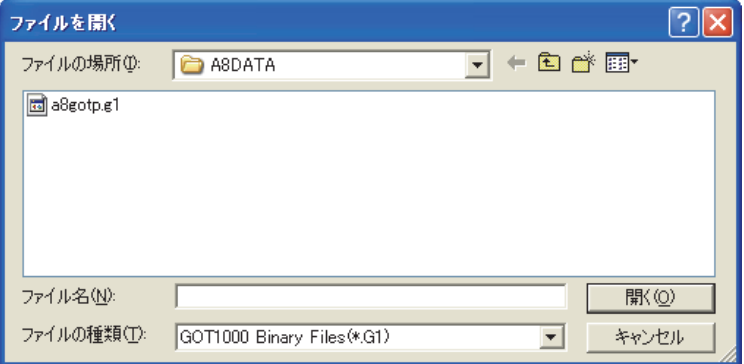

※詳細は,GT Designer2 Version2 画面設計マニュアル(SH-080509)を参考にしてください。

**三菱電機グラフィックオペレーションターミナル テクニカルニュース[25/34]** 

[発行番号] GOT-D-0018-H

## **(b) GT Designer3での編集**

- ① GT Designer3を起動します。
- ② 『プロジェクト選択』のダイアログから『開く』を選択します。
- ③ 『プロジェクトを開く』ダイアログで,他形式『GT Designer2/G1形式ファイルを開く』ボタンをクリックし ます。
- ④ 『ファイルを開く』ダイアログの『ファイルの種類』で『GOT1000 Binary Files(\*G1)』を選択します。 編集したいファイルを選択して,『開く』をクリックします。
- ⑤ 任意の編集を実施して,『名前をつけて保存』することで,GOT1000シリーズ用のモニタ画面データが作成さ れます。

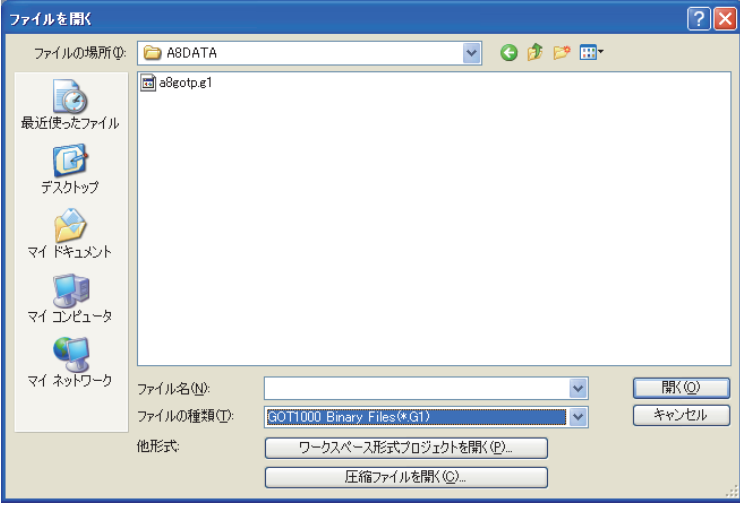

※詳細は,GT Designer3 Version1 画面マニュアル(共通編) (SH-080836)を参考にしてください。

## **(2) GOT800シリーズのモニタ画面データが手元にないとき**

GOT800シリーズの本体からのデータをアップロードしたあと,(1)のデータ変換を実施します。

GOT本体からのデータのアップロードは,GOT800シリーズ用の作画ソフトウェアSW3NIW-A8GOTP,またはデー タ転送ツール(Data Transfer)を使用することでアップロードが可能です。

※GOT800シリーズ用作画ソフトウェアSW3NIW-A8GOTPの動作環境はWindows3.1およびWindows95です。 ※データ転送ツール(Data Transfer)の対応するOSは,下記です。

- ・ Windows 2000 Professional
- ・ Windows XP Professional/Home Edition
- ・ Windows Vista Ultimate/Enterprise/Business/Home Premium/Home Basic
- ・ Windows7 Ultimate/Enterprise/Professonal/Home Premium/Starter

※SW3NIW-A8GOTPは,弊社ホームページ 三菱電機FAサイトよりダウンロード可能です。

データ転送ツールは,GT Works2 Version2およびGT Works3 Version1に同梱,または弊社ホームページ 三菱電機 FAサイトよりダウンロード可能です。

【A8GOTPでのデータのアップロードの方法】 SW3NIW-A8GOTP形作画設定ソフトウェアパッケージオペレーティングマニュアル(データ転送・デバック・ド キュメント作成編)(IB-68914)を参照してください。

# **三菱電機グラフィックオペレーションターミナル テクニカルニュース[26/34]**

[発行番号] GOT-D-0018-H

【データ転送ツール(Data Transfer)でのアップロードの方法】

① データ転送ツール起動画面

GOT800シリーズを選択し, [GOT読出]ボタンをクリックしてください。

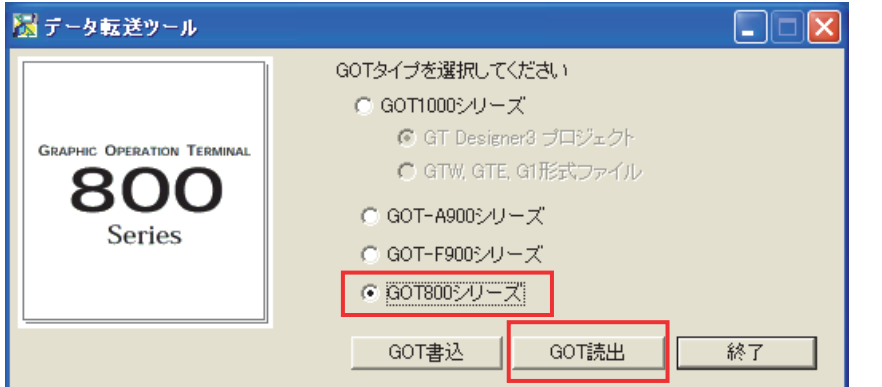

## ② GOT読出画面

読出先を指定し,[GOT読出]ボタンをクリックし,読出しを実行してください。

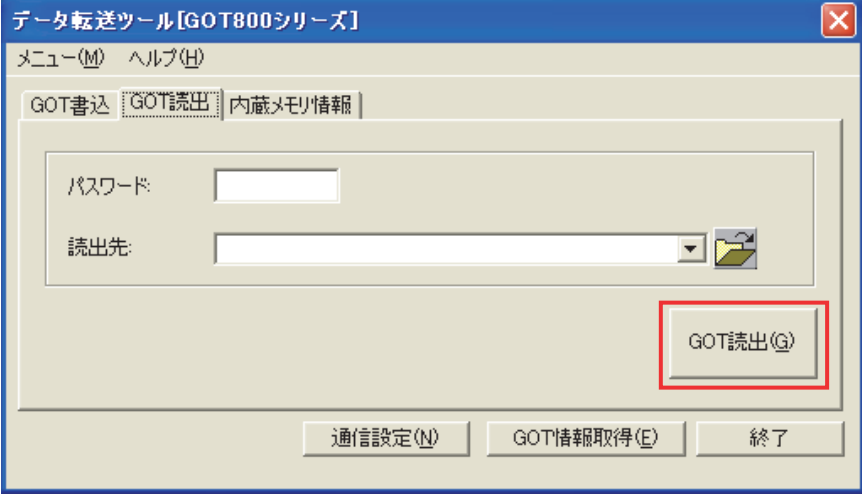

③ 読出し後,GT Converter2でGOT1000に変換してください。 **→ 7.1.1 (1) GOT800シリーズのモニタ画面データが手元にあるとき** 

## **三菱電機グラフィックオペレーションターミナル テクニカルニュース[27/34]**

[発行番号] GOT-D-0018-H

#### **7.1.2 A77GOT→GOT1000シリーズへの変換方法**

A77GOTシリーズで使用していたモニタ画面データは,GOT800シリーズ用の作画ソフトウェアSW3NIW-A8GOTP にて,一旦,GOT800シリーズのデータに置き換した後,データ変換ソフト(GT Converter2 Version□)を使って GOT1000シリーズ用のデータに変更することが可能です。

## **(1) A77GOTシリーズのモニタ画面データが手元にあるとき**

A77GOT用のモニタ画面データを,GOT800シリーズ用の作画ソフトSW3NIW-A8GOTPでGOT800シリーズ用の データに変換後, GOT Converter2 Version□でGOT1000シリーズ用のデータに再変換してください。

- ① GOT用の画面データを準備してください。
- ② W3NIW-A8GOTPで,GOT800シリーズ用のデータに変換します。 A8GOTPにて[プロジェクト]-[他データの読込み]-[AGOTPデータ]を選択します。 GOT800のデータとして読み込まれます。

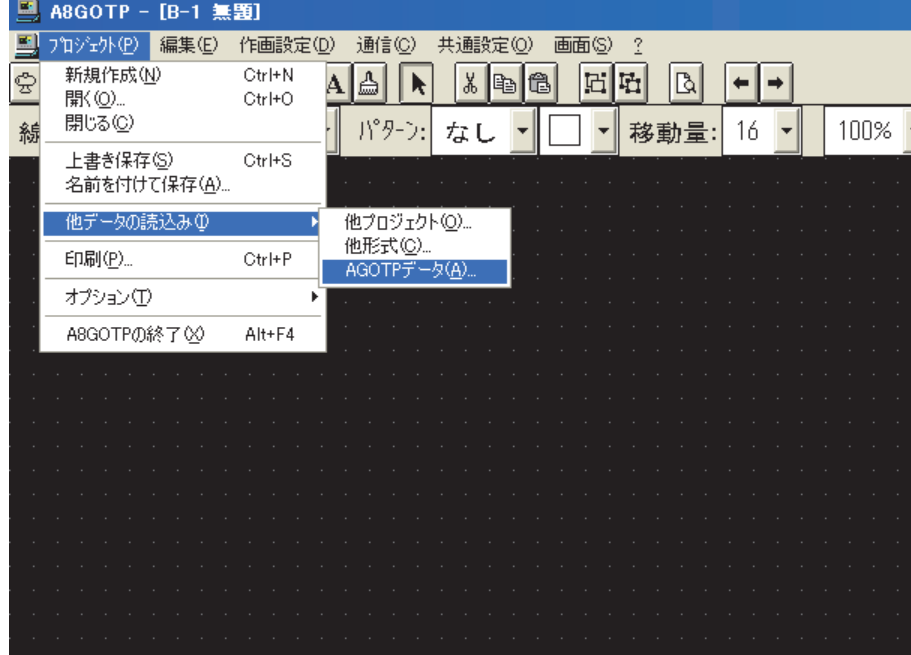

③ [プロジェクト]-[名前をつけて保存]により,データを保存します。

- ④ GT Converter2 Version□でGOT1000に変換してください。
	- **→ 7.1.1 (1) GOT800シリーズのモニタ画面データが手元にあるとき**

#### **(2) A77GOTシリーズのモニタ画面データが手元にないとき**

A77GOT本体より,モニタ画面データをアップロードしてから,データの変換を実施します。

ただし,アップロードが可能なのは以下の条件をともに満たす場合です。

- ・ GOT本体がA77GOT-S5であること
- ・ データ中に含まれるGOTタイプが「A77GOT-S5」であること

A77GOT-S5以外の機種は、表示器本体からの読み出しは出来ません。パソコン,FDなどに保管してあるデータか ら置き換えていただくか,GOT1000用に新たに画面データを作成ください。

A77GOTからモニタ画面データのアップロードを実施するには,A77GOT用の作画ソフト(SW2SRX-

AGOTP/SW2IVD-AGOTP/SW2NX-AGOTP)が必要です。

- ① A77GOT-S5からモニタ画面データをアップロードして保存します。
- ② SW3NIW-A8GOTPで,GOT800シリーズ用のデータに変換した後,GT Converter2 Version□でGOT1000に変換 してください。
	- **→ 7.1.2 (1) A77GOTシリーズのモニタ画面データが手元にあるとき**

## **三菱電機グラフィックオペレーションターミナル テクニカルニュース[28/34]**

[発行番号] GOT-D-0018-H

## **7.1.3 A64GOT→GOT1000シリーズへの変換方法**

A77GOT用データの場合"と,同様操作にて置き換えます。

## **(1) A64GOTシリーズのモニタ画面データが手元にあるとき**

A77GOTと同じ手順で変換してください。 **→ 7.1.2 (1) A77GOTシリーズのモニタ画面データが手元にあるとき** 

#### **(2) A64GOTシリーズのモニタ画面データが手元にないとき**

A64GOTは,表示器本体からの読み出しは出来ません。パソコン,FDなどに保管してあるデータから置き換えて いただくか,GOT1000用に新たに画面データを作成ください。

## **7.1.4 データ変換に際しての注意事項**

A77GOT, A64GOTのデータを流用する場合, SW□□□-AGOTPで保存したときの状態で部品データが保存されて いない場合(部品ファイルをほかのドライブに変更した場合,または部品ファイルのディレクトリを変更した場合) は,部品データを読み込みませんので注意してください。

部品ファイルをほかのドライブに変更したり,部品ファイルのディレクトリを変更している場合は,SW□□-AGOTPで下記の操作を行ってください。

- ① 作画ソフトに開く従来品GOTデータを読み出す
- ② 部品ファイルを読み出す
- ③ 保存する

③で保存された従来品データを本操作で指定してください。

## **7.1.5 データ転送ツールとGOT800の通信で使用可能なUSBシリアルアダプタ**

データ転送ツールでGOT800シリーズと画面データなどを,ダウンロード/アップロードできることを確認して います。

(接続可能品)

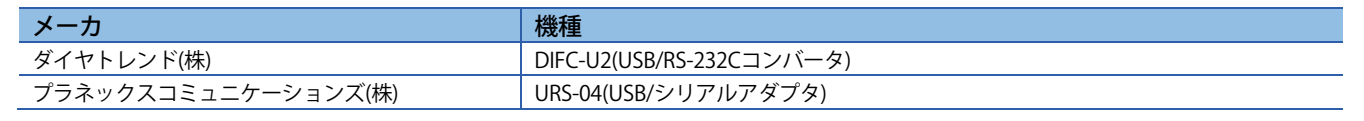

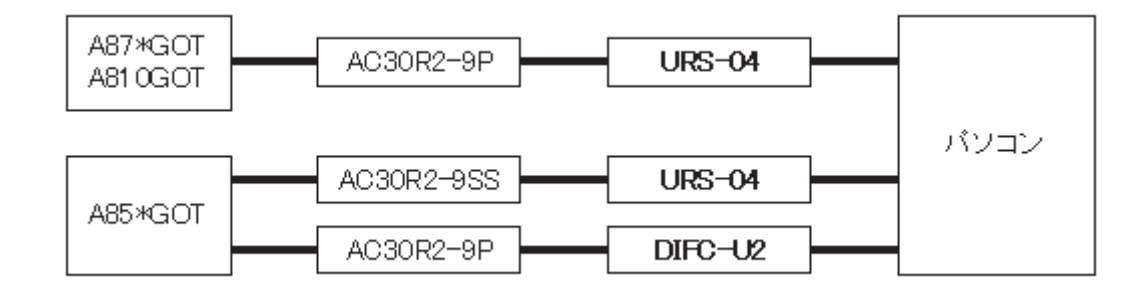

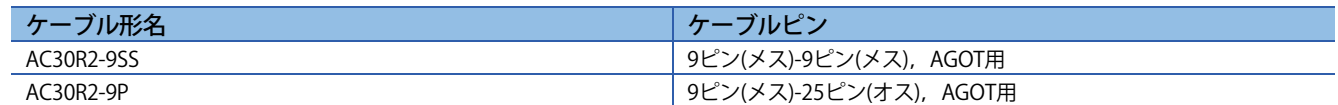

USBシリアルアダプタは下記のパーソナルコンピュータで動作確認をしております。

・ Apricot CX

※Windows Vista/Windows7には対応しておりません。Windows Vista/Windows7においてはRS-232ケーブルをご 使用ください。

**三菱電機グラフィックオペレーションターミナル テクニカルニュース[29/34]** 

[発行番号] GOT-D-0018-H

## **7.2 モニタ画面データの互換性**

#### **7.2.1 データ互換一覧**

GOT800, A77GOT, A64GOTシリーズの作画データをGOT1000シリーズの作画データに変換する場合, 制約がつ く機能や,一部変換できない機能があります。なお, A77GOT, A64GOTについては, 一度GOT800シリーズ用作 画ソフトウェア(SW3NIW-A8GOTP)を使用してGOT800のモニタ画面データに変換した後,GT Converter2 Version □でGOT1000シリーズ用の作画データに変換する必要があります。

GOT1000シリーズへの作画データの変換可否については下記表を参照してください。

表7-1 GOT1000シリーズへの作画データの変換可否一覧

◎:使用可能,○:使用可能(一部設定変更が必要な場合有り),

△:変換不可だが再設定で使用可能,×:使用不可,-:機能なし

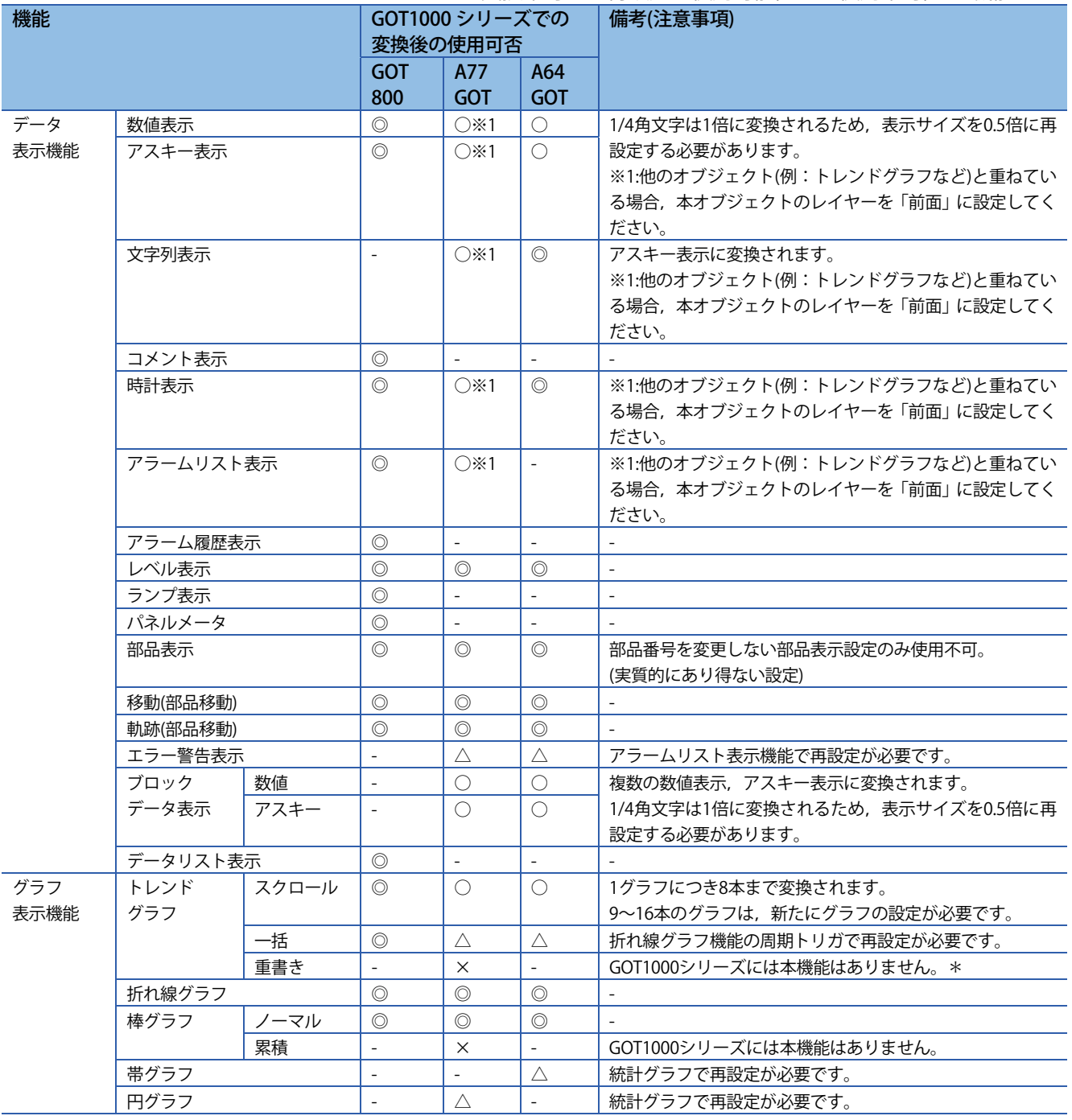

**三菱電機グラフィックオペレーションターミナル テクニカルニュース[30/34]** 

## [発行番号] GOT-D-0018-H

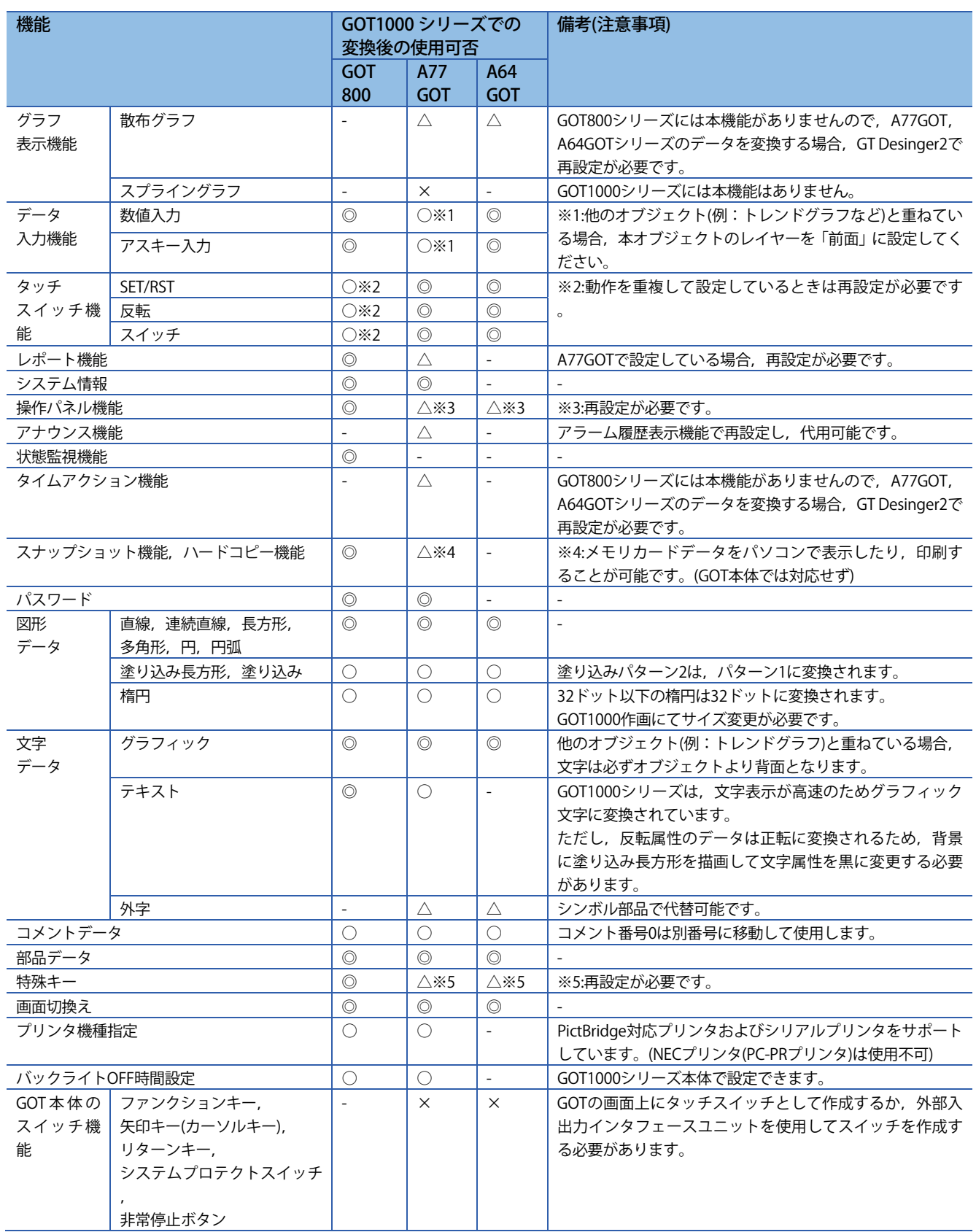

## **三菱電機グラフィックオペレーションターミナル テクニカルニュース[31/34]**

[発行番号] GOT-D-0018-H

## **7.2.2 GOT800シリーズとGOT1000シリーズのモニタ画面データの互換性**

## **(1) 互換性に関する注意事項**

GOT800シリーズからGOT1000シリーズにデータを変換した場合,基本的に上位互換となっていますが,一部の 機能においてシーケンスプログラムや作画データなどの変更が必要になります。 シーケンスプログラムや作画データの変更が必要な機能を下記に示します。

表7-2 シーケンスプログラムや作画データの変更が必要な機能一覧

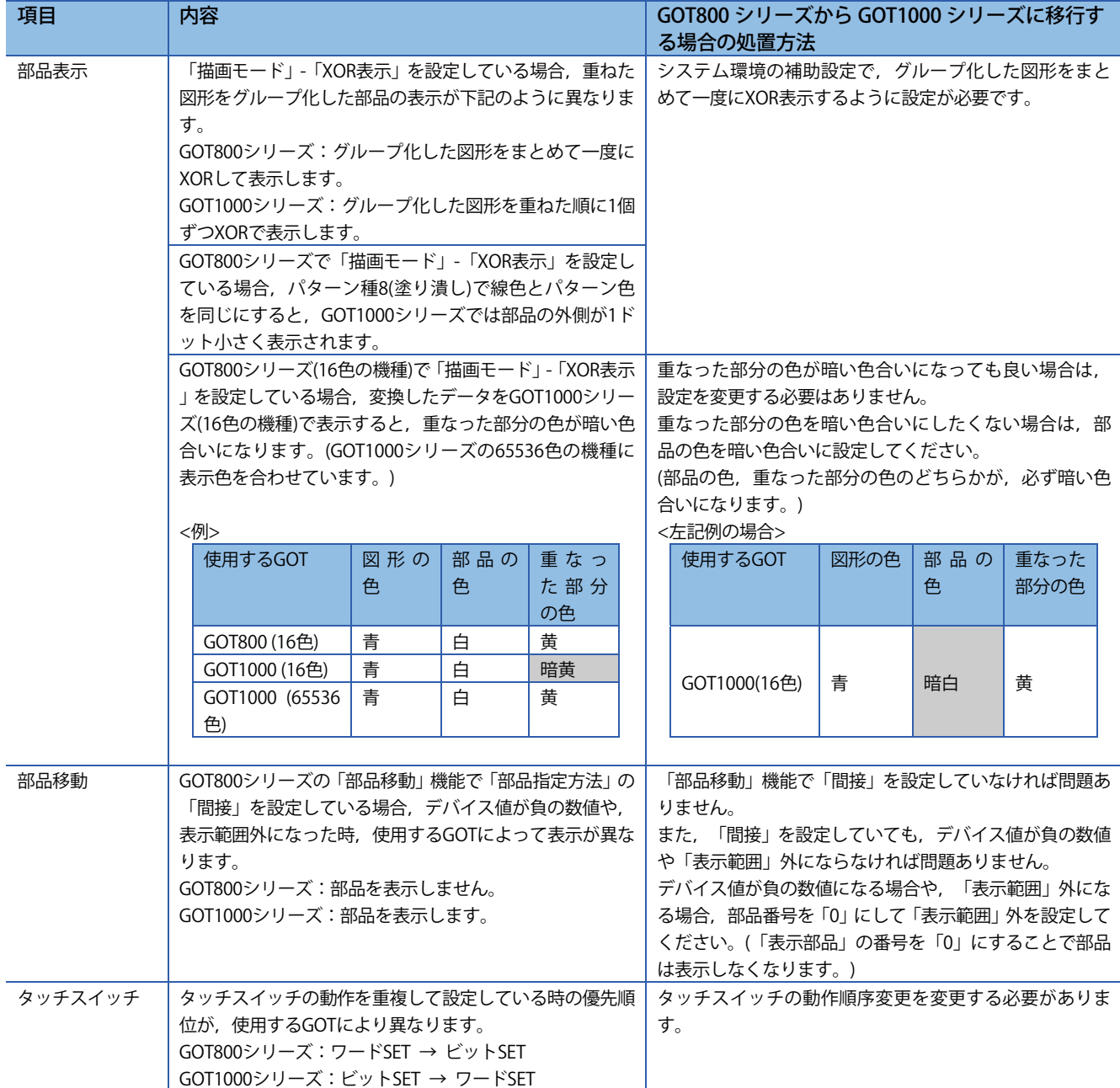

# **三菱電機グラフィックオペレーションターミナル テクニカルニュース[32/34]**

## [発行番号] GOT-D-0018-H

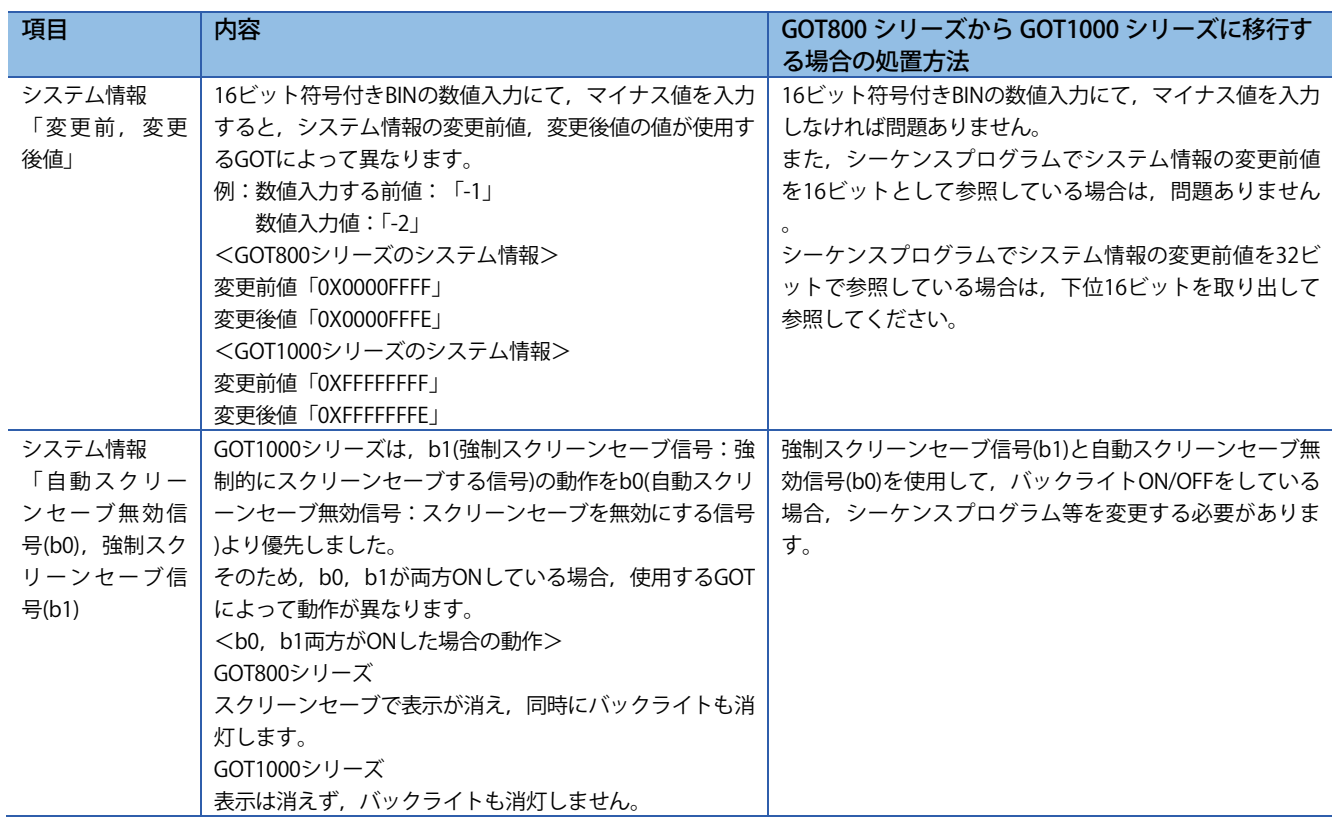

## **7.2.3 A77GOT,A64GOTシリーズとGOT1000シリーズのモニタ画面データの互換性**

A77GOT, A64GOTのデータをGOT1000シリーズへ変換する場合,一度GOT800シリーズのデータに変換した後, GT Converter2 Version□にて、GOT1000シリーズのデータに変換します。 GOT800シリーズのデータを介すため,データの互換性はGOT800シリーズの互換性に準じます。

## **7.3 新たに設定が必要となる機能**

## 表7-3 新たに設定が必要となる機能

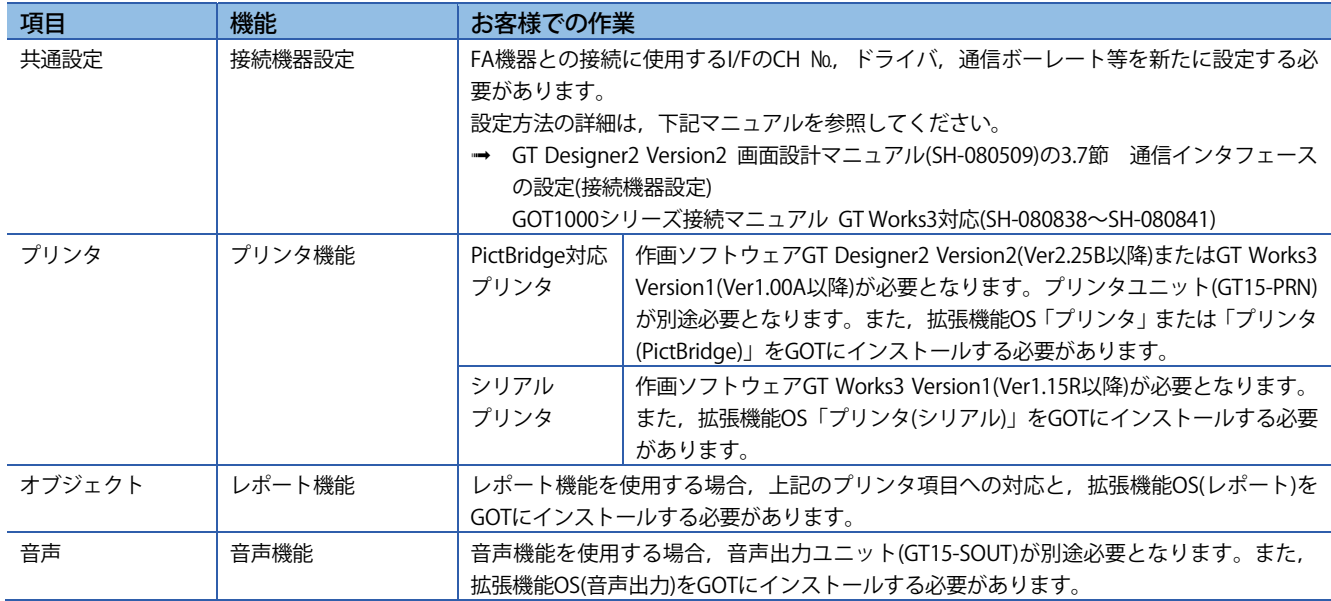

**三菱電機グラフィックオペレーションターミナル テクニカルニュース[33/34]** 

[発行番号] GOT-D-0018-H

## **7.3.1 プリンタ**

GOT800, A77GOTシリーズでプリンタをご使用の場合は、下記の点にご注意ください。

## **(1) プリンタの種類**

GOT800シリーズ,A77GOTシリーズは,パラレルプリンタのみサポートしています。GOT1000シリーズでは PictBridge対応プリンタおよびシリアルプリンタをサポートしています。したがって、GOT800シリーズ, A77GOTシリーズからGOT1000シリーズへ置き換えの際には,プリンタの変更が必要です。GOT1000シリーズで 対応しているプリンタ機種(動作確認機種)は,下記のテクニカルニュースを参照してください。 テクニカルニュースは,三菱電機FAサイトからダウンロードできます。 **→ GOT1000シリーズ動作確認機器一覧 (GOT-D-0001)** 

## **(2) 必要となるユニット**

## **(a) PictBridge対応プリンタの場合**

プリンタユニットGT15-PRNが別途必要となります。

## **(b) シリアルプリンタの場合**

オプションユニットは不要です。GOT本体のRS-232インタフェースに接続します。

## **(3) レポート機能**

PictBridge対応プリンタ使用時は,レポート形式に「ロギング改頁」をサポートします。 シリアルプリンタ使用時は,レポート形式に「リアルタイム連続」をサポートします。

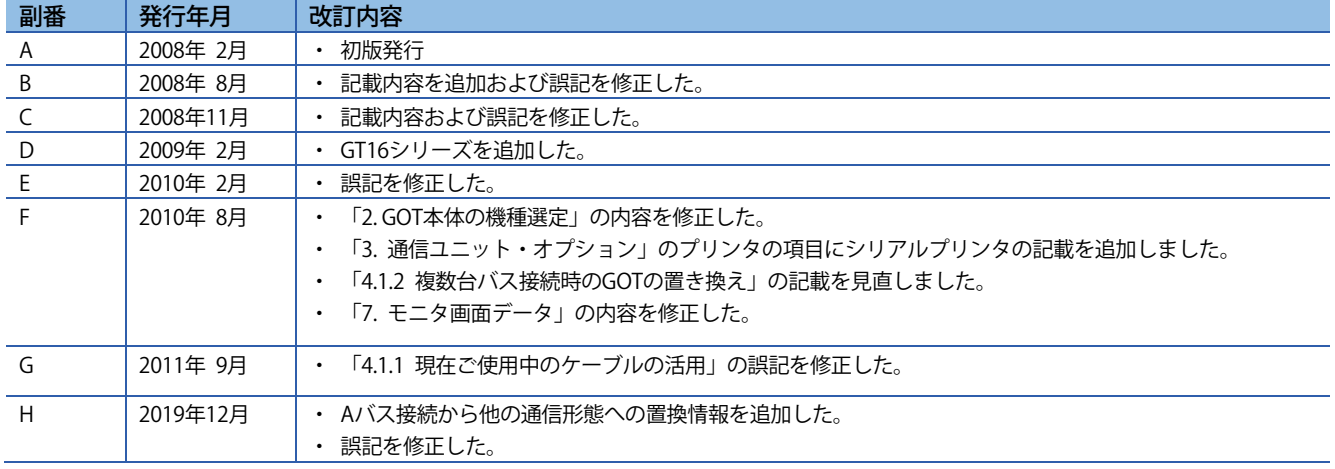

## **三菱電機グラフィックオペレーションターミナル テクニカルニュース[34/34]**

[発行番号] GOT-D-0018-H

# 三菱電機株式会社 〒100-8310 東京都千代田区丸の内2-7-3 (東京ビル)

## お問い合わせは下記へどうぞ

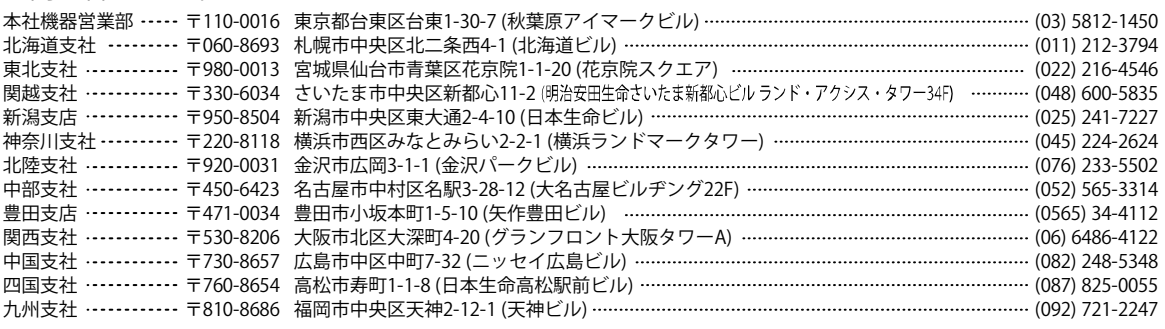

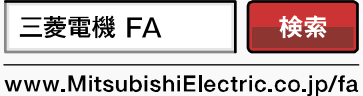

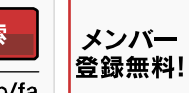

●電話技術相談窓口 受付時間※1 月曜~金曜 9:00~19:00、土曜・日曜・祝日 9:00~17:00

インターネットによる情報サービス「三菱電機FAサイト」 三菱電機FAサイトでは、製品や事例などの技術情報に加え、トレーニングスクール情報や CADデータ等のダウンロード、eラーニングなどの各種サービスをご利用いただけます。

#### 三菱電機FA機器電話,FAX技術相談

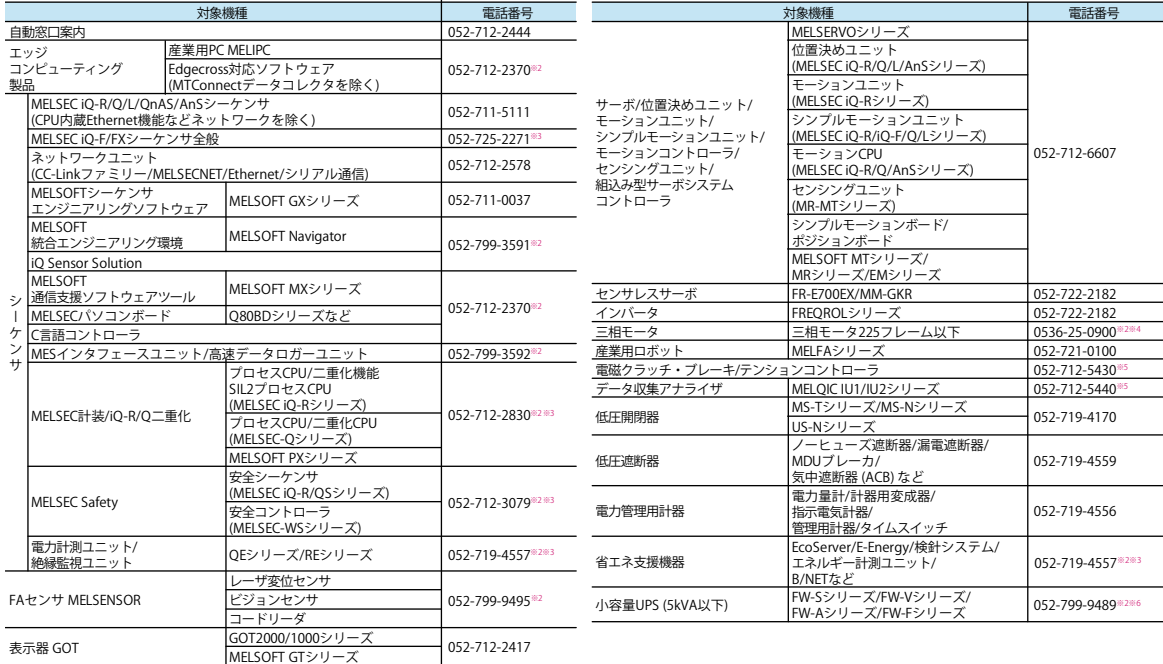

052-712-2962※2※6 SCADA MC Works64

お問い合わせの際には、今一度電話番号をお確かめの上、お掛け間違いのないようお願い致します。<br>※1:春季・夏季・年末年始の休日を除く ※2:土曜・日曜・祝日を除く) ※6:月曜~金曜9:00~17:00まで ※4:月曜~木曜の9:00~17:00と金曜の9:00~16:30<br>※5:受付時間9:00~17:00 (土曜・日曜・祝日・当社休日を除く) ※6:月曜~金曜9:00~17:00

#### ●FAX技術相談窓口 受付時間 月曜~金曜 9:00~16:00 (祝日・当社休日を除く)

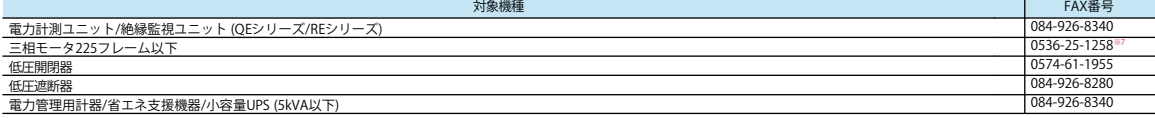

三菱電機FAサイトの「仕様・機能に関するお問い合わせ」もご利用ください。 ※7:月曜~木曜の9:00~17:00と金曜の9:00~16:30 (祝日・当社休日を除く)

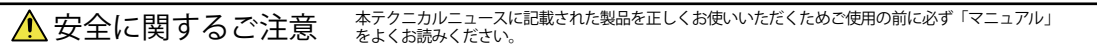